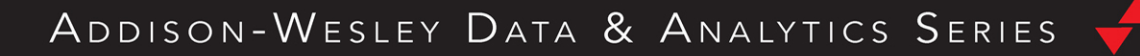

# PANDAS FOR EVERYONE PYTHON DATA ANALYSIS

## **SECOND EDITION**

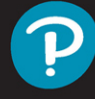

**DANIEL Y. CHEN** 

FREE SAMPLE CHAPTER |

## Pandas for Everyone

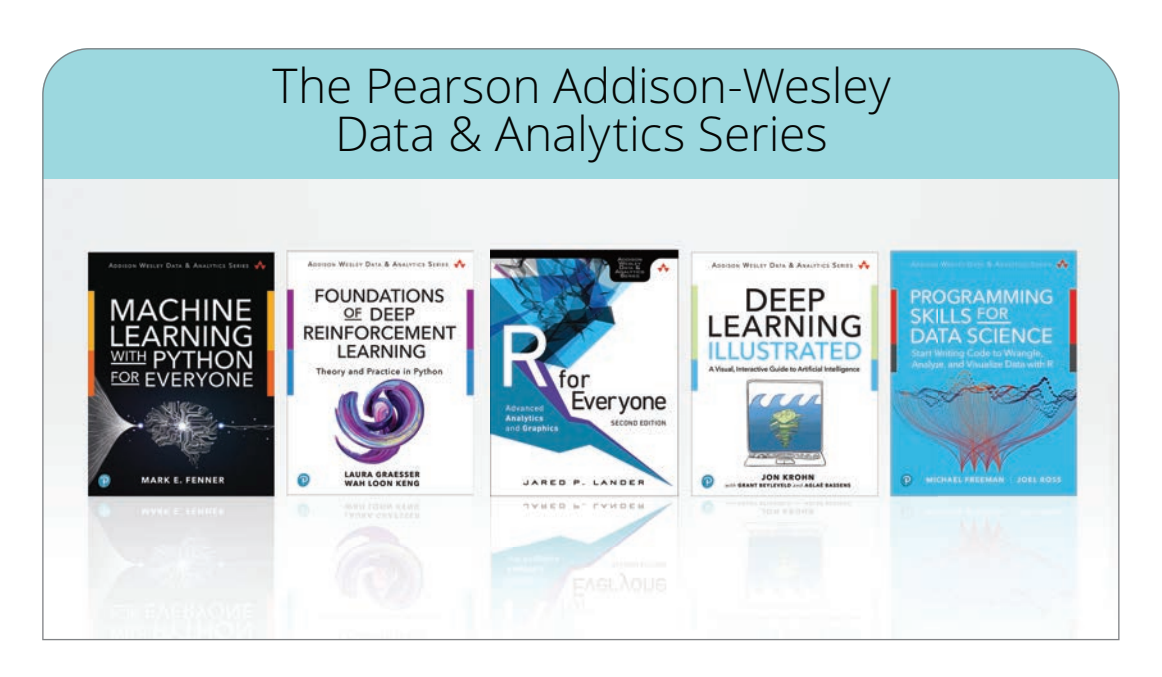

Visit **[informit.com/awdataseries](http://informit.com/awdataseries)** for a complete list of available publications.

- The Pearson Addison-Wesley Data & Analytics Series provides readers with practical knowledge for solving problems and answering questions with data. Titles in this series primarily focus on three areas:
	- 1. **Infrastructure:** how to store, move, and manage data
	- 2. **Algorithms:** how to mine intelligence or make predictions based on data
	- 3. **Visualizations:** how to represent data and insights in a meaningful and compelling way

The series aims to tie all three of these areas together to help the reader build end-to-end systems for fighting spam; making recommendations; building personalization; detecting trends, patterns, or problems; and gaining insight from the data exhaust of systems and user interactions.

> Make sure to connect with us! [informit.com/connect](http://informit.com/connect)

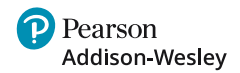

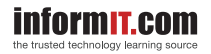

## Pandas for Everyone

## Python Data Analysis

Second Edition

Daniel Y. Chen

#### **★Addison-Wesley**

Boston *•* Columbus *•* Indianapolis *•* New York *•* San Francisco *•* Amsterdam *•* Cape Town Dubai *•* London *•* Madrid *•* Milan *•* Munich *•* Paris *•* Montreal *•* Toronto *•* Delhi *•* Mexico City São Paulo *•* Sydney *•* Hong Kong *•* Seoul *•* Singapore *•* Taipei *•* Tokyo

Cover image: SkillUp / Shutterstock Figure 3.7: The Matplotlib development team Figure B1 (Appendix): GitHub, Inc.

Many of the designations used by manufacturers and sellers to distinguish their products are claimed as trademarks. Where those designations appear in this book, and the publisher was aware of a trademark claim, the designations have been printed with initial capital letters or in all capitals.

The author and publisher have taken care in the preparation of this book, but make no expressed or implied warranty of any kind and assume no responsibility for errors or omissions. No liability is assumed for incidental or consequential damages in connection with or arising out of the use of the information or programs contained herein.

For information about buying this title in bulk quantities, or for special sales opportunities (which may include electronic versions; custom cover designs; and content particular to your business, training goals, marketing focus, or branding interests), please contact our corporate sales department at [corpsales@pearsoned.com](mailto:corpsales@pearsoned.com) or (800) 382-3419.

For government sales inquiries, please contact [governmentsales@pearsoned.com.](mailto:governmentsales@pearsoned.com)

For questions about sales outside the U.S., please contact [intlcs@pearson.com.](mailto:intlcs@pearson.com)

Visit us on the Web: [informit.com/aw](http://informit.com/aw)

Library of Congress Control Number: 2022948110

Copyright © 2023 Pearson Education, Inc.

All rights reserved. This publication is protected by copyright, and permission must be obtained from the publisher prior to any prohibited reproduction, storage in a retrieval system, or transmission in any form or by any means, electronic, mechanical, photocopying, recording, or likewise. For information regarding permissions, request forms and the appropriate contacts within the Pearson Education Global Rights & Permissions Department, please visit [www.pearson.com/permissions.](http://www.pearson.com/permissions)

ISBN-13: 978-0-13-789115-3 ISBN-10: 0-13-789115-6

ScoutAutomatedPrintCode

#### **Pearson's Commitment to Diversity, Equity, and Inclusion**

Pearson is dedicated to creating bias-free content that reflects the diversity of all learners. We embrace the many dimensions of diversity, including but not limited to race, ethnicity, gender, socioeconomic status, ability, age, sexual orientation, and religious or political beliefs.

Education is a powerful force for equity and change in our world. It has the potential to deliver opportunities that improve lives and enable economic mobility. As we work with authors to create content for every product and service, we acknowledge our responsibility to demonstrate inclusivity and incorporate diverse scholarship so that everyone can achieve their potential through learning. As the world's leading learning company, we have a duty to help drive change and live up to our purpose to help more people create a better life for themselves and to create a better world.

Our ambition is to purposefully contribute to a world where:

- . Everyone has an equitable and lifelong opportunity to succeed through learning.
- . Our educational products and services are inclusive and represent the rich diversity of learners.
- . Our educational content accurately reflects the histories and experiences of the learners we serve.
- . Our educational content prompts deeper discussions with learners and motivates them to expand their own learning (and worldview).

While we work hard to present unbiased content, we want to hear from you about any concerns or needs with this Pearson product so that we can investigate and address them.

. Please contact us with concerns about any potential bias at [https://www.pearson.com/report-bias.html.](https://www.pearson.com/report-bias.html)

*This page intentionally left blank* 

*To all the teachers, advisors, and mentors I've had over the years. And to my family: Mom, Dad, Eric, and Julia*

 $\mathbf{\widetilde{e}}$ 

 $\widetilde{\bullet}$ 

*This page intentionally left blank* 

#### <span id="page-9-0"></span>**Contents**

**[Foreword to Second Edition xxiii](#page-23-0) [Foreword to First Edition xxv](#page-25-0) [Preface xxvii](#page-27-0)** [Breakdown of the Book xxviii](#page-28-0) [Part I xxviii](#page-28-0) [Part II xxix](#page-29-0) [Part III xxix](#page-29-0) [Part IV xxix](#page-29-0) [Part V xxx](#page-30-0) [Appendices xxx](#page-30-0) [How to Read This Book xxx](#page-30-0) [Newcomers xxx](#page-30-0) [Fluent Python Programmers xxxi](#page-31-0) [Instructors xxxi](#page-31-0) [Setup xxxi](#page-31-0) [Get the Data xxxi](#page-31-0) [Set up Python xxxi](#page-31-0) [Feedback, Please! xxxii](#page-32-0) **[Acknowledgments xxxiii](#page-33-0) [About the Author xxxvii](#page-37-0) [Changes in the Second Edition xxxix](#page-39-0) I Introduction 1 1 Pandas DataFrame Basics 3** 1.1 Introduction 3 Learning Objectives 3 1.2 Load Your First Data Set 4 1.3 Look at Columns, Rows, and Cells 6 1.3.1 Select and Subset Columns by Name 7 1.3.2 Subset Rows 11 1.3.3 Subset Rows by Row Number: .iloc[] 13 1.3.4 Mix It Up 15

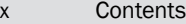

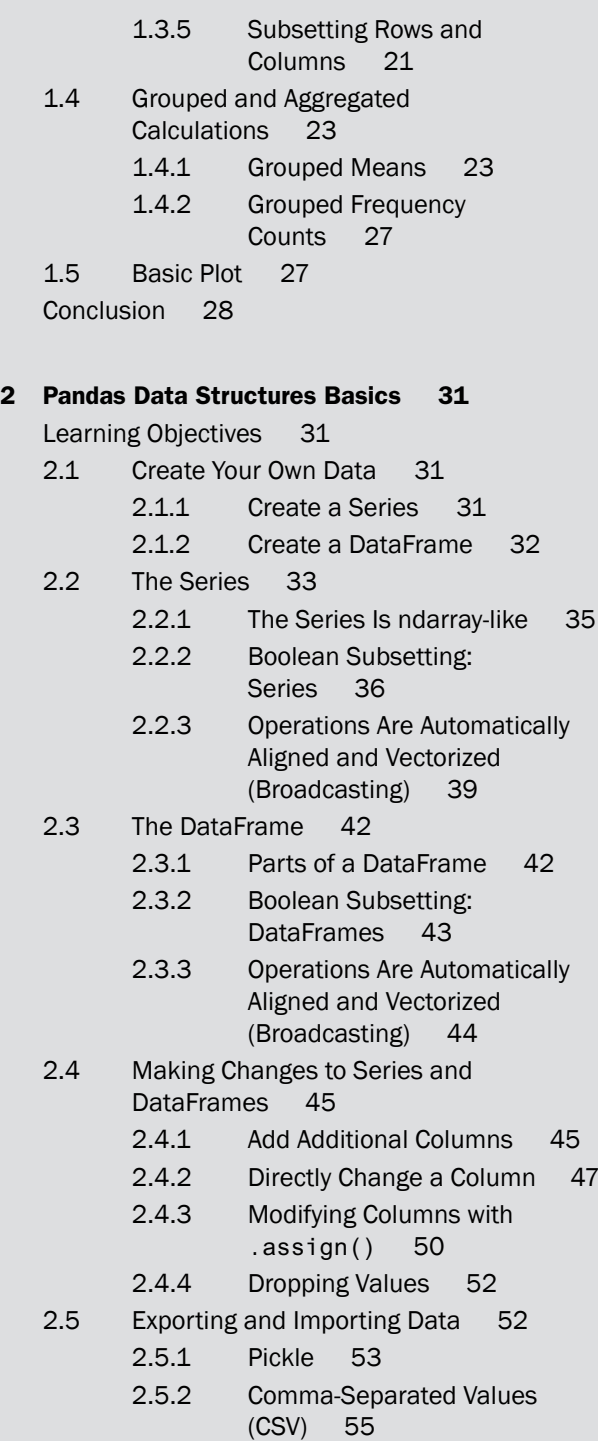

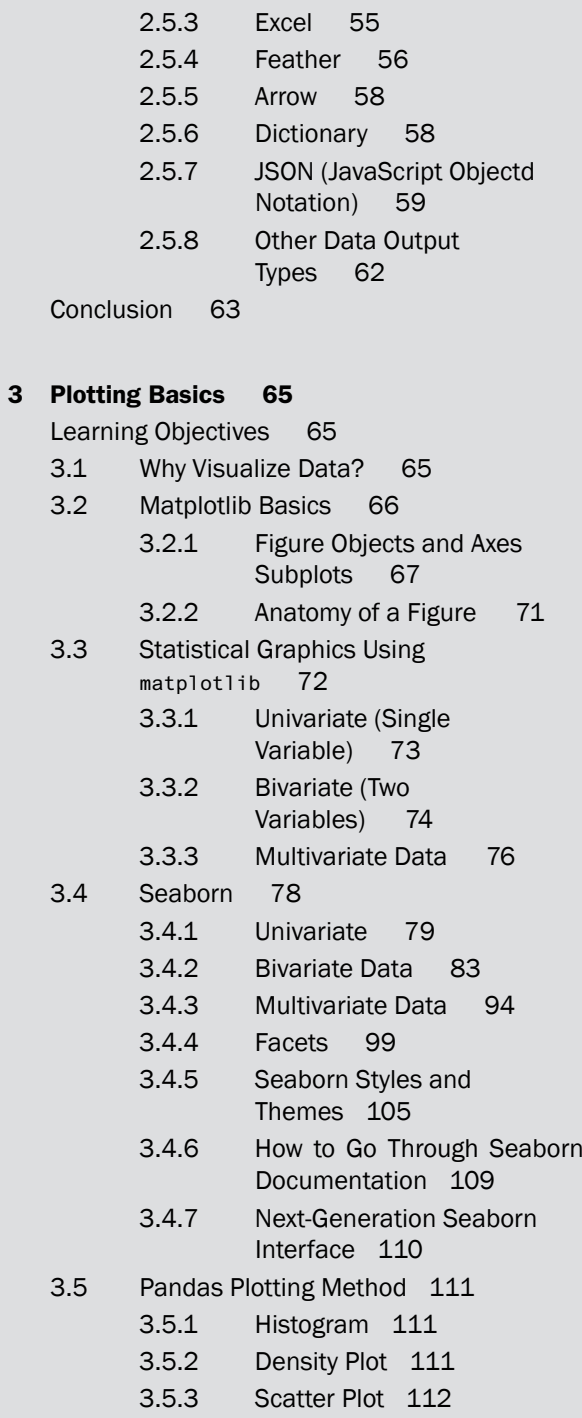

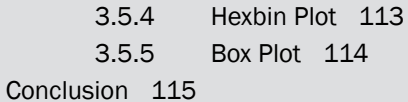

#### **[4 Tidy Data 117](#page-41-0)**

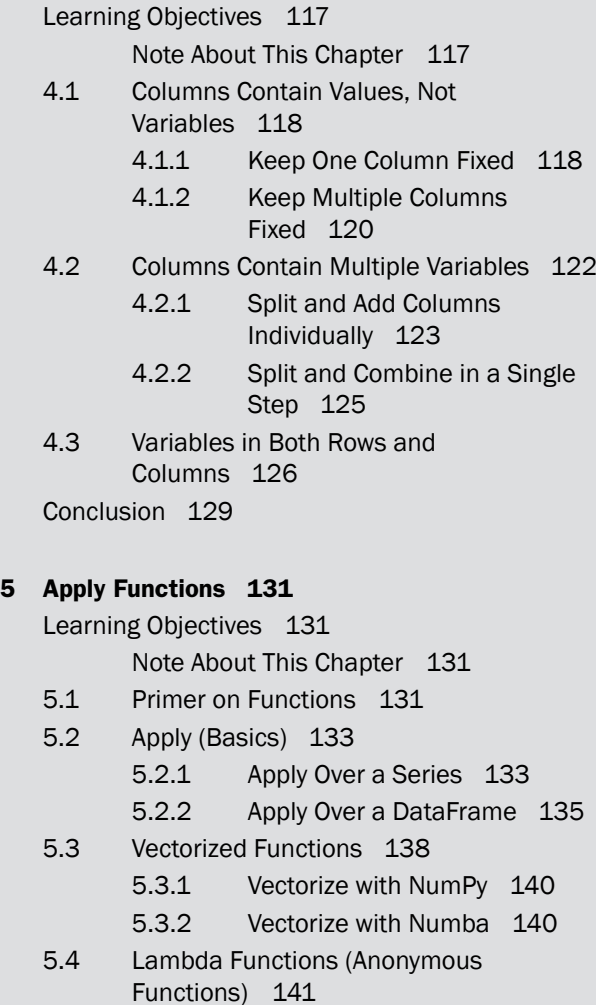

Conclusion 142

#### **II Data Processing 143**

**6 Data Assembly 145** Learning Objectives 145

- 6.1 Combine Data Sets 145
- 6.2 Concatenation 146
	- 6.2.1 Review Parts of a DataFrame 146
		- 6.2.2 Add Rows 147
		- 6.2.3 Add Columns 150
		- 6.2.4 Concatenate with Different Indices 151
- 6.3 Observational Units Across Multiple Tables 154
	- 6.3.1 Load Multiple Files Using a Loop 157
	- 6.3.2 Load Multiple Files Using a List Comprehension 158
- 6.4 Merge Multiple Data Sets 160
	- 6.4.1 One-to-One Merge 162
	- 6.4.2 Many-to-One Merge 163
	- 6.4.3 Many-to-Many Merge 163
	- 6.4.4 Check Your Work with Assert 166

Conclusion 167

#### **7 Data Normalization 169**

Learning Objectives 169

7.1 Multiple Observational Units in a Table (Normalization) 169

Conclusion 173

#### **8 Groupby Operations: Split-Apply-Combine 175**

Learning Objectives 175

- 8.1 Aggregate 176
	- 8.1.1 Basic One-Variable Grouped Aggregation 176
	- 8.1.2 Built-In Aggregation Methods 178
	- 8.1.3 Aggregation Functions 179
	- 8.1.4 Multiple Functions Simultaneously 182
	- 8.1.5 Use a dict in .agg() / .aggregate() 182

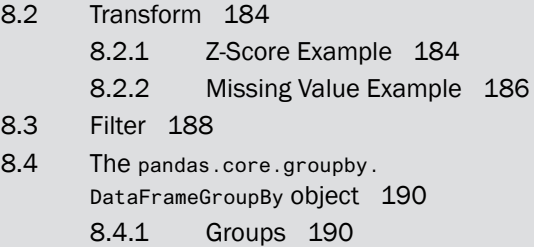

- 8.4.2 Group Calculations Involving Multiple Variables 191
- 8.4.3 Selecting a Group 191
- 8.4.4 Iterating Through Groups 192
- 8.4.5 Multiple Groups 194
- 8.4.6 Flattening the Results
	- $(\text{.reset\_index}() 194)$
- 8.5 Working With a MultiIndex 195

Conclusion 199

#### **III Data Types 201**

#### **9 Missing Data 203**

Learning Objectives 203

- 9.1 What Is a NaN Value? 203
- 9.2 Where Do Missing Values Come From? 205
	- 9.2.1 Load Data 205
	- 9.2.2 Merged Data 206
	- 9.2.3 User Input Values 207
	- 9.2.4 Reindexing 209
- 9.3 Working With Missing Data 210
	- 9.3.1 Find and Count Missing Data 210
	- 9.3.2 Clean Missing Data 212
	- 9.3.3 Calculations With Missing Data 215
- 9.4 Pandas Built-In NA Missing 216 Conclusion 218

#### **10 Data Types 219**

Learning Objectives 219

- 10.1 Data Types 219
- 10.2 Converting Types 220
	- 10.2.1 Converting to String Objects 220
	- 10.2.2 Converting to Numeric Values 221
- 10.3 Categorical Data 225
	- 10.3.1 Convert to Category 225
	- 10.3.2 Manipulating Categorical Data 226
- Conclusion 227

#### **11 Strings and Text Data 229**

Introduction 229

Learning Objectives 229

- 11.1 Strings 229
	- 11.1.1 Subset and Slice Strings 229
	- 11.1.2 Get the Last Character in a String 231
- 11.2 String Methods 233
- 11.3 More String Methods 234
	- 11.3.1 Join 234
	- 11.3.2 Splitlines 235
- 11.4 String Formatting (F-Strings) 236
	- 11.4.1 Formatting Numbers 238
- 11.5 Regular Expressions (RegEx) 239
	- 11.5.1 Match a Pattern 240
	- 11.5.2 Remember What Your RegEx Patterns Are 243
	- 11.5.3 Find a Pattern 244
	- 11.5.4 Substitute a Pattern 245
	- 11.5.5 Compile a Pattern 246
- 11.6 The regex Library 247

Conclusion 247

#### **12 Dates and Times 249**

Learning Objectives 249

- 12.1 Python's datetime Object 249
- 12.2 Converting to datetime 250
- 12.3 Loading Data That Include Dates 253
- 12.4 Extracting Date Components 254
- 12.5 Date Calculations and Timedeltas 257
- 12.6 Datetime Methods 259
- 12.7 Getting Stock Data 261
- 12.8 Subsetting Data Based on Dates 263
	- 12.8.1 The DatetimeIndex Object 263
		- 12.8.2 The TimedeltaIndex Object 265
- 12.9 Date Ranges 266
	- 12.9.1 Frequencies 268
	- 12.9.2 Offsets 268
- 12.10 Shifting Values 270
- 12.11 Resampling 276
- 12.12 Time Zones 278
- 12.13 Arrow for Better Dates and Times 280 Conclusion 280

#### **IV Data Modeling 281**

#### **13 Linear Regression (Continuous Outcome Variable) 283**

- 13.1 Simple Linear Regression 283
	- 13.1.1 With statsmodels 284
		- 13.1.2 With scikit-learn 285
- 13.2 Multiple Regression 287
	- 13.2.1 With statsmodels 287
	- 13.2.2 With scikit-learn 288
- 13.3 Models with Categorical Variables 289
	- 13.3.1 Categorical Variables in statsmodels 289
	- 13.3.2 Categorical Variables in scikit-learn 291

13.4 One-Hot Encoding in scikit-learn with Transformer Pipelines 294 Conclusion 296

#### **14 Generalized Linear Models 297**

About This Chapter 297

- 14.1 Logistic Regression (Binary Outcome Variable) 297
	- 14.1.1 With statsmodels 299
	- 14.1.2 With sklearn 300
	- 14.1.3 Be Careful of scikit-learn Defaults 302
- 14.2 Poisson Regression (Count Outcome Variable) 304
	- 14.2.1 With statsmodels 304
	- 14.2.2 Negative Binomial Regression for Overdispersion 306

14.3 More Generalized Linear Models 308 Conclusion 309

#### **15 Survival Analysis 311**

- 15.1 Survival Data 311
- 15.2 Kaplan Meier Curves 312
- 15.3 Cox Proportional Hazard Model 314

15.3.1 Testing the Cox Model Assumptions 315

Conclusion 317

#### **16 Model Diagnostics 319**

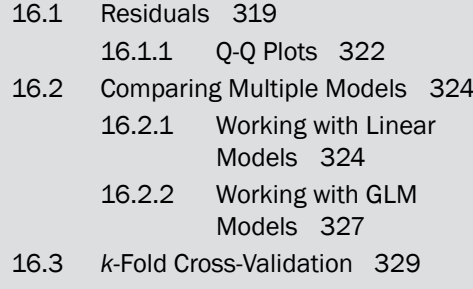

Conclusion 334

#### **17 Regularization 335**

- 17.1 Why Regularize? 335
- 17.2 LASSO Regression 337
- 17.3 Ridge Regression 338
- 17.4 Elastic Net 340
- 17.5 Cross-Validation 341

Conclusion 343

#### **18 Clustering 345**

- 18.1 *k*-Means 345
	- 18.1.1 Dimension Reduction with PCA 347
- 18.2 Hierarchical Clustering 351
	- 18.2.1 Complete Clustering 352
	- 18.2.2 Single Clustering 352
	- 18.2.3 Average Clustering 353
	- 18.2.4 Centroid Clustering 353
	- 18.2.5 Ward Clustering 354
	- 18.2.6 Manually Setting the Threshold 355

Conclusion 356

#### **V Conclusion 357**

#### **19 Life Outside of Pandas 359**

- 19.1 The (Scientific) Computing Stack 359
- 19.2 Performance 360
	- 19.2.1 Timing Your Code 360
	- 19.2.2 Profiling Your Code 360
	- 19.2.3 Concurrent Futures 360
- 19.3 Dask 360
- 19.4 Siuba 360
- 19.5 Ibis 361
- 19.6 Polars 361
- 19.7 PyJanitor 361
- 19.8 Pandera 361
- 19.9 Machine Learning 361
- 19.10 Publishing 362
- 19.11 Dashboards 362
- Conclusion 362

#### **20 It's Dangerous To Go Alone! 363**

- 20.1 Local Meetups 363
- 20.2 Conferences 363
- 20.3 The Carpentries 364
- 20.4 Podcasts 364
- 20.5 Other Resources 365
- Conclusion 365

#### **Appendices 367**

**A Concept Maps 369**

#### **B Installation and Setup 373**

- B.1 Install Python 373 B.1.1 Anaconda 373 B.1.2 Miniconda 374 B.1.3 Uninstall Anaconda or Miniconda 374 B.1.4 Pyenv 374
- B.2 Install Python Packages 374
- B.3 Download Book Data 375

#### **C Command Line 377**

- C.1 Installation 377 C.1.1 Windows 377
	- C.1.2 Mac 377
	- C.1.3 Linux 378
- C.2 Basics 378

#### **D Project Templates 379**

#### **E Using Python 381**

- E.1 Command Line and Text Editor 381
- E.2 Python and IPython 381
- E.3 Jupyter 382
- E.4 Integrated Development Environments (IDEs) 382

#### xx Contents

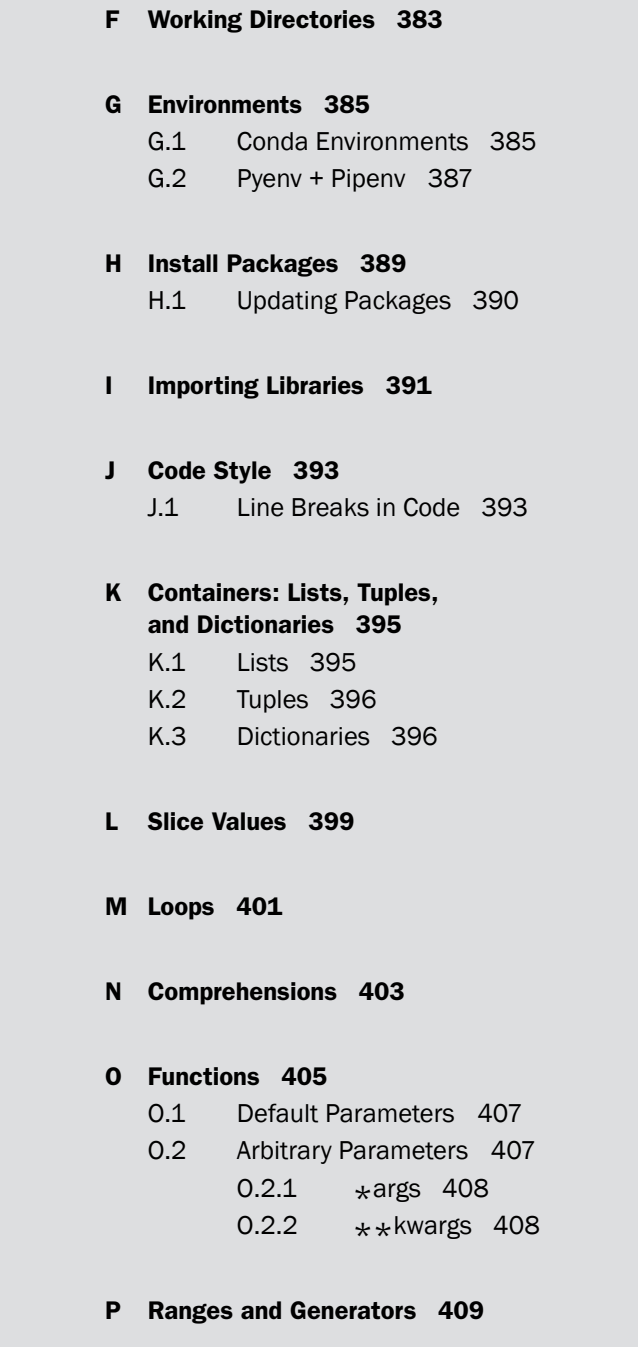

**Q Multiple Assignment 413**

#### **R Numpy ndarray 415**

#### **S Classes 417**

#### **T SettingWithCopyWarning 419**

- T.1 Modifying a Subset of Data 419
- T.2 Replacing a Value 420
- T.3 More Resources 422

#### **U Method Chaining 423**

**V Timing Code 427**

#### **W String Formatting 429**

- W.1 C-Style 429
- W.2 String Formatting: .format() Method 429
- W.3 Formatting Numbers 430

#### **X Conditionals (if-elif-else) 433**

#### **Y New York ACS Logistic Regression Example 435**

Y.0.1 With sklearn 439

#### **Z Replicating Results in R 443**

- Z.1 Linear Regression 444
- Z.2 Logistic Regression 446
- Z.3 Poisson Regression 447
	- Z.3.1 Negative Binomial Regression for Overdispersion 448

**[Index 451](#page-55-0)**

*This page intentionally left blank* 

## <span id="page-23-0"></span>**[Foreword to Second Edition](#page-9-0)**

As the data science domain and educational landscape continues to evolve, there is an increasing need to train individuals to critically consider data both holistically and logically. Each year, given the advancement in computational power, magnitude of data, and data-informed decisions to make, more and more individuals are dipping their toes in the water of data science—and most are not aware of how messy their data sets are. Working with messy data is challenging, confusing, and not necessarily exciting, especially for newcomers. To continue to use data for informed decision-making, it is important to introduce concepts in data logic, planning, and purpose early in the stages of training best practices. The how, why, and lessons learned of teaching data science represent huge areas of exploration given the exponential increase in learners. There are numerous resources, MOOCs, Twitter threads, packages, cheat-sheets, and more out there for individuals to learn data science, either on their own or in a class. However, what is effective and what pathways are best for certain learner personas? Moreover, how does someone new to the field choose which educational resources mesh with their needs and background familiarity?

While spending many years as an educator for RStudio and The Carpentries, Dr. Daniel Chen recognized this need, and it has become his passion to introduce learners to core concepts to work with their data in more effective, reproducible, and reliable methods in an environment matching their comfort level with the field. I met Dan by semi-random chance and after a few conversations, we were well on our way with a dissertation topic stemming from these interests. With a shared passion in educating others in foundational data science methods and looking into those "hows" and "whys" of the ways in which we were teaching, we sought to understand our learners first and then create materials. It was a pleasure to work with Dan on his dissertation—and to see those insights incorporated here in *Pandas for Everyone*, *Second Edition*.

In the second edition, Dan takes learners step-by-step through practical scratch code examples for using Pandas. Using Pandas helps demystify Python data analysis, create organized manageable data sets, and, most importantly, have tidy data sets! It takes a special educator to get individuals (myself included!) excited about cleaning data, but that is what Dan does for his learners in *Pandas for Everyone*. Visualizing and modeling data are taught in easy-to-interpret style once learners become comfortable with manipulating and transforming their data sets, all of which is covered in sequential order. It is this mindset and presentation of materials that really makes this book for everyone—and aids the

learner in best practices while working with example data sets that mimic data sets they might use in real life. *Pandas for Everyone, Second Edition*, is a quick but detailed foray for new data scientists, instructors, and more to experience best practices and the massive potential of Pandas in a clear-cut format.

> –*Anne M. Brown, PhD (she/her) Assistant Professor Data Services—University Libraries Department of Biochemistry Virginia Tech, Blacksburg, VA 24061*

## <span id="page-25-0"></span>**[Foreword to First Edition](#page-9-0)**

With each passing year data becomes more important to the world, as does the ability to compute on this growing abundance of data. When deciding how to interact with data, most people make a decision between R and Python. This does not reflect a language war, but rather a luxury of choice where data scientists and engineers can work in the language with which they feel most comfortable. These tools make it possible for everyone to work with data for machine learning and statistical analysis. That is why I am happy to see what I started with *R for Everyone* extended to Python with *Pandas for Everyone*.

I first met Dan Chen when he stumbled into the "Introduction to Data Science" course while working toward a master's in public health at Columbia University's Mailman School of Public Health. He was part of a cohort of MPH students who cross-registered into the graduate school course and quickly developed a knack for data science, embracing statistical learning and reproducibility. By the end of the semester he was devoted to, and evangelizing, the merits of data science.

This coincided with the rise of Pandas, improving Python's use as a tool for data science and enabling engineers already familiar with the language to use it for data science as well. This fortuitous timing meant Dan developed into a true multilingual data scientist, mastering both R and Pandas. This puts him in a great position to reach different audiences, as shown by his frequent and popular talks at both R and Python conferences and meetups. His enthusiasm and knowledge shine through and resonate in everything he does, from educating new users to building Python libraries. Along the way he fully embraces the ethos of the open-source movement.

As the name implies, this book is meant for everyone who wants to use Python for data science, whether they are veteran Python users, experienced programmers, statisticians, or entirely new to the field. For people brand new to Python the book contains a collection of appendixes for getting started with the language and for installing both Python and Pandas, and it covers the whole analysis pipeline, including reading data, visualization, data manipulation, modeling, and machine learning.

*Pandas for Everyone* is a tour of data science through the lens of Python, and Dan Chen is perfectly suited to guide that tour. His mixture of academic and industry experience lends valuable insights into the analytics process and how Pandas should be used to greatest effect. All this combines to make for an enjoyable and informative read for everyone.

–*Jared Lander, series editor*

*This page intentionally left blank* 

## **[Preface](#page-9-0)**

<span id="page-27-0"></span>My foray into teaching was in 2013 when I attended my first Software-Carpentry workshop, and I've been involved in teaching ever since. In 2019, I was lucky enough to be one of the RStudio (now Posit, PBC) interns with the education group. By then, data science education has already gained a tremendous amount of momentum. When I finished my internship, I needed a dissertation topic for my degree, and wanted to combine teaching with medicine. Luckily, I knew a librarian at the university, Andi Ogier, who connected me with Anne Brown, who was also interested in teaching data literacy skills in the health sciences. The rest is history. Anne became my PhD chair, and with the rest of my committee, Dave Higdon, Alex Hanlon, and Nikki Lewis, I got to do research on data science education in the medical and biomedical sciences.<sup>1</sup> The first edition of the book became a foundation for what data science topics were taught for the workshop component of the dissertation. The second edition of *Pandas for Everyone* incorporates many of the things I've learned while studying education and pedagogy.

Long story short, befriend a librarian. Their profession revolves around data. In 2013, I didn't even know the term "data science" existed. I was a master's of public

health (MPH) student in epidemiology at the time and was already captivated with the statistical methods beyond the *t*-test, ANOVA, and linear regression from my psychology and neuroscience undergraduate background. It was also in the fall of 2013 that I attended my first Software-Carpentry workshop and that I taught my first recitation section as a teaching assistant for my MPH program's Quantitative Methods course (essentially a combination of a first-semester epidemiology and biostatistics course). I've been learning and teaching ever since.

I've come a long way since taking my first Introduction to Data Science course, which was taught by Rachel Schutt, PhD; Kayur Patel, PhD; and Jared Lander. They opened my eyes to what was possible. Things that were inconceivable (to me) were actually common practices, and anything I could think of was possible (although I now know that "possible" doesn't mean "performs well"). The technical details of data science—the coding aspects—were taught by Jared in R. Jared's friends and colleagues know how much of an aficionado he is of the R language.

At the time, I had been meaning to learn R, but the Python/R language war never breached my consciousness. On the one hand, I saw Python as just a programming language; on the other hand, I had no idea Python had an analytics stack (I've come a long way since then). When I learned about the SciPy stack and Pandas, I saw it as a bridge between what I knew how to do in Python from my undergraduate and high school days and what I had learned in my epidemiology studies and through my newly acquired data

<sup>1.</sup> You can learn more about my dissertation around data science education here: [https://github.com/](https://github.com/chendaniely/dissertation) [chendaniely/dissertation](https://github.com/chendaniely/dissertation)

<span id="page-28-0"></span>science knowledge. As I became more proficient in R, I saw the similarities to Python. I also realized that a lot of the data cleaning tasks (and programming in general) involve thinking about how to get what you need—the rest is more or less syntax. It's important to try to imagine what the steps are and not get bogged down by the programming details. I've always been comfortable bouncing around the languages and never gave too much thought to which language was "better." Having said that, this book is geared toward a newcomer to the Python data analytics world.

This book encapsulates all the people I've met, events I've attended, and skills I've learned over the past few years. One of the more important things I've learned (outside of knowing what things are called so Google can take me to the relevant StackOverflow page) is that reading the documentation is essential. As someone who has worked on collaborative lessons and written Python and R libraries, I can assure you that a lot of time and effort go into writing documentation. That's why I constantly refer to the relevant documentation page throughout this book. Some functions have so many parameters used for varying use cases that it's impractical to go through each of them. If that were the focus of this book, it might as well be titled *Loading Data Into Python*. But, as you practice working with data and become more comfortable with the various data structures, you'll eventually be able to make educated guesses about what the output of something will be, even though you've never written that particular line of code before. I hope this book gives you a solid foundation to explore on your own and be a self-guided learner.

I met a lot of people and learned a lot from them during the time I was putting this book together. A lot of the things I learned dealt with best practices, writing vectorized statements instead of loops, formally testing code, organizing project folder structures, and so on. I also learned lot about teaching from actually teaching. Teaching really is the best way to learn material. Many of the things I've learned in the past few years have come to me when I was trying to figure them out to teach others. Once you have a basic foundation of knowledge, learning the next bit of information is relatively easy. Repeat the process enough times, and you'll be surprised how much you actually know. That includes knowing the terms to use for Google and interpreting the StackOverflow answers. The very best of us all search for our questions. Whether this is your first language or your fourth, I hope this book gives you a solid foundation to build upon and learn as well as a bridge to other analytics languages.

#### **[Breakdown of the Book](#page-9-0)**

This book is organized into multiple parts plus a set of appendices.

#### **[Part I](#page-9-0)**

Part I aims to be an introduction to Pandas using a realistic data set.

. Chapter 1: Starts by using Pandas to load a data set and begin looking at various rows and columns of the data. Here you will get a general sense of the syntax of Python and Pandas. The chapter ends with a series of motivating examples that illustrate what Pandas can do.

- <span id="page-29-0"></span>■ Chapter 2: Dives deeper into what the Pandas 'DataFrame' and 'Series' objects are. This chapter also covers boolean subsetting, dropping values, and different ways to import and export data.
- . Chapter 3: Covers plotting methods using 'matplotlib', 'seaborn', and 'pandas' to create plots for exploratory data analysis.
- . Chapter 4: Discusses Hadley Wickham's "Tidy Data" paper, which deals with reshaping and cleaning common data problems.
- . Chapter 5: Focuses on applying functions over data, an important skill that encompasses many programming topics. Understanding how '.apply()' works will pave the way for more parallel and distributed coding when your data manipulations need to scale.

#### **[Part II](#page-9-0)**

Part II focuses on what happens after you load data and need to further process your data.

- . Chapter 6: Focuses on combining data sets, either by concatenating them together or by merging disparate data.
- Chapter 7: Normalizes data for more robust data storage.
- . Chapter 8: Describes '.groupby()' operations (i.e., split-apply-combine). These powerful concepts, like '.apply()', are often needed to scale data. They are also great ways to efficiently aggregate, transform, or filter your data.

#### **[Part III](#page-9-0)**

Part III covers the types of data stored in columns.

- . Chapter 9: Covers what happens when there is missing data, how data are created to fill in missing data, and how to work with missing data, especially what happens when certain calculations are performed on them.
- . Chapter 10: Deals with data types and how to convert from different types within 'DataFrame' columns.
- . Chapter 11: Introduces string manipulation, which is frequently needed as part of the data cleaning task because data are often encoded as text.
- . Chapter 12: Explores Pandas's powerful date and time capabilities.

#### **[Part IV](#page-9-0)**

With the data all cleaned and ready, the next step is to fit some models. Models can be used for exploratory purposes, not just for prediction, clustering, and inference. The goal of Part IV is not to teach statistics (there are plenty of books in that realm), but rather to show you how these models are fit and how they interface with Pandas. Part IV can be used as a bridge to fitting models in other languages.

- . Chapter 13: Linear models are the simpler models to fit. This chapter covers fitting these models using the 'statsmodels' and 'sklean' libraries.
- . Chapter 14: Generalized linear models, as the name suggests, are linear models specified in a more general sense. They allow us to fit models with different response variables, such as binary data or count data.
- <span id="page-30-0"></span>. Chapter 15: Covers survival models, which is what you use when you have data censoring.
- . Chapter 16: Since we have a core set of models that we can fit, the next step is to perform some model diagnostics to compare multiple models and pick the "best" one.
- . Chapter 17: Regularization is a technique used when the models we are fitting are too complex or overfit our data.
- . Chapter 18: Clustering is a technique we use when we don't know the actual answer within our data, but we need a method to cluster or group "similar" data points together.

#### **[Part V](#page-9-0)**

The book concludes with a few points about the larger Python ecosystem, and additional references.

- . Chapter 19: Quickly summarizes the computation stack in Python, and starts down the path to code performance and scaling.
- Chapter 20: Provides some links and references on learning beyond the book.

#### **[Appendices](#page-9-0)**

The appendices can be thought as a primer to Python programming. While they are not a complete introduction to Python, the various appendixes do supplement some of the topics throughout the book.

- Appendix A: Provides concept maps for the introductory chapters to help breakdown and relate concepts to one another.
- . Appendixes B–J: These appendices cover all the tasks related to running Python code—from installing Python, to using the command line to execute your scripts, and to organizing your code. They also cover creating Python environments and installing libraries.
- $\blacksquare$  Appendixes K–Y: These appendices cover general programming concepts that are relevant to Python and Pandas. They are supplemental references to the main part of the book.
- $\blacksquare$  Appendix Z: Replicates some of the modeling code in R as a reference to compare similar results.

### **[How to Read This Book](#page-9-0)**

Whether you are a newcomer to Python or a fluent Python programmer, this book is meant to be read from the beginning. Educators, or people who plan to use the book for teaching, may also find the order of the chapters to be suitable for a workshop or class.

#### **[Newcomers](#page-9-0)**

Absolute newcomers are encouraged to first look through Appendix A - Appendix J as they explain how to install Python and get it working. After taking these steps, readers will be ready to jump into the main body of the book. The earlier chapters make references to

<span id="page-31-0"></span>the relevant appendixes as needed. The concept maps and learning objectives found at the beginning of the earlier chapters help organize and prepare the reader for what will be covered in the chapter, as well as point to the relevant appendixes to be read before continuing.

#### **[Fluent Python Programmers](#page-9-0)**

Fluent Python programmers may find the first two chapters to be sufficient to get started and grasp the syntax of Pandas; they can then use the rest of the book as a reference. The objectives at the beginning of the earlier chapters point out which topics are covered in the chapter. The chapter on "tidy data" in Part I, and the chapters in Part III, will be particularly helpful in data manipulation.

#### **[Instructors](#page-9-0)**

Instructors who want to use the book as a teaching reference may teach each chapter in the order presented. It should take approximately 45 minutes to 1 hour to teach each chapter. I have sought to structure the book so that chapters do not reference future chapters, so as to minimize the cognitive overload for students—but feel free to shuffle the chapters as needed.

The concept maps in Appendix A and the learning objectives provided in the earlier chapters should help contextualize how concepts are related to one another.

### **[Setup](#page-9-0)**

Everyone will have a different setup, so the best way to get the most updated set of instructions on setting up an environment to code through the book would be on the accompanying GitHub repository:

[https://github.com/chendaniely/pandas\\_for\\_everyone](https://github.com/chendaniely/pandas_for_everyone)

Otherwise, see Appendix B for information on how to install Python on your computer.

#### **[Get the Data](#page-9-0)**

The easiest way to get all the data to code along the book is to download the ZIP file of the book's repository here:

[https://github.com/chendaniely/pandas\\_for\\_everyone](https://github.com/chendaniely/pandas_for_everyone)

The book's repository will have the latest instructors on how to download the book's data, and more detailed instructors for how to get the book can be found in Appendix B.3.

#### **[Set Up Python](#page-9-0)**

Appendix G and Appendix H cover environments and installing packages, respectively. There you will find the URLs and commands on how to setup Python to code along the book. Again, the book's repository will always contain the latest set of instructions.

#### <span id="page-32-0"></span>**[Feedback, Please!](#page-9-0)**

Thank you for taking the time to go through this book. If you find any problems, issues, or mistakes within the book, please send me feedback! GitHub issues may be the best place to provide this information, but you can also email me at [chendaniely@gmail.com](mailto:chendaniely@gmail.com). Just be sure to use the PFE or P4E tag in the beginning of the subject line so I can make sure your emails do not get flooded by various listserv emails. If there are topics that you feel should be covered in the book, please let me know. I will try my best to put up a notebook in the GitHub repository and to get it incorporated in a later printing or edition of the book.

Words of encouragement are appreciated.

Register your copy of *Pandas for Everyone*, *Second Edition*, on the InformIT site for convenient access to updates and/or corrections as they become available. To start the registration process, go to [informit.com/register](http://informit.com/register) and log in or create an account. Enter the product ISBN (9780137891153) and click Submit. Look on the Registered Products tab for an Access Bonus Content link next to this product, and follow that link to access any available bonus materials. If you would like to be notified of exclusive offers on new editions and updates, please check the box to receive email from us.

## **[Acknowledgments](#page-9-0)**

<span id="page-33-0"></span>So many people have made this book happen, in addition to the folks from the first edition (see additional acknowledgments below).

The people who helped with the book logistics: Mary Roth and Debra Williams Cauley with the book production, Cody Huddleston and Gloria W with copy editing.

My PhD committee: Anne Brown, Dave Higdoen, Alex Hanlon, and Nikki Lewis, for getting me to think about teaching and pedagogy over the years and improving the book to make it better suited for teaching and learning.

All my students who gave me an opportunity to teach you and hone how to present materials.

Everyone who has sent me corrections over the years. In particular, Sam Johnson, who gave me a cover-to-cover set of improvements.

The creators, maintainers, and contributors to the Quarto scientific and technical publishing system for creating a tool to make the book much more maintainable.<sup>2</sup>

Finally, my friends and family who have helped me get through graduate school and provided feedback during the book writing.

#### **Acknowledgments from the First Edition**

**Introduction to Data Science:** The three people who paved the way for this book were my instructors in the "Introduction to Data Science" course at Columbia—Rachel Schutt, Kayur Patel, and Jared Lander. Without them, I wouldn't even know what the term "data science" means. I learned so much about the field through their lectures and labs; everything I know and do today can be traced back to this class. The instructors were only part of the learning process. The people in my study group, where we fumbled through our homework assignments and applied our skills to the final project of summarizing scientific articles, made learning the material and passing the class possible. They were Niels Bantilan, Thomas Vo, Vivian Peng, and Sabrina Cheng (depicted in the figure here). Perhaps unsurprisingly, they also got me through my master's program (more on that later).

<sup>2.</sup> Quarto:<https://quarto.org/docs/books>

*One of the midnight doodles by Vivian Peng for our project group. We have Niels, our project leader, at the top; Thomas, me, and Sabrina in the middle row; and Vivian at the bottom.*

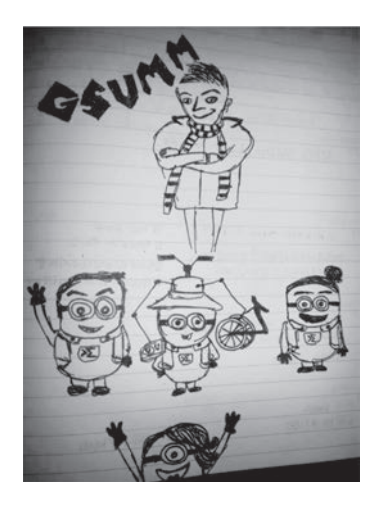

**Software-Carpentry:** As part of the "Introduction to Data Science" course, I attended a Software-Carpentry workshop, where I was first introduced to Pandas. My first instructors were Justin Ely and David Warde-Farley. Since then I've been involved in the community, thanks to Greg Wilson, and still remember the first class I helped teach, led by Aron Ahmadia and Randal S. Olson. The many workshops that I've taught since then, and the fellow instructors whom I've met, gave me the opportunity to master the knowledge and skills I know and practice today, and to disseminate them to new learners, which has cumulated into this book.

Software-Carpentry also introduced me to the NumFOCUS, PyData, and the Scientific Python communities, where all my (Python) heroes can be found. There are too many to list here. My connection to the R world is all thanks to Jared Lander.

**Columbia University Mailman School of Public Health:** My undergraduate study group evolved into a set of lifelong friends during my master's program. The members of this group got me through the first semester of the program in which epidemiology and biostatistics were first taught. The knowledge I learned in this program later transferred into my knowledge of machine learning. Thanks go to Karen Lin, Sally Cheung, Grace Lee, Wai Yee (Krystal) Khine, Ashley Harper, and Jacquie Cheung. A second set of thanks to go to my old study group alumni: Niels Bantilan, Thomas Vo, and Sabrina Cheng.

To my instructors, Katherine Keyes and Martina Pavlicova, thanks for being exemplary teachers in epidemiology, and biostatistics, respectively. Thanks also to Dana March Palmer, for whom I was a TA and who gave me my first teaching experience. Mark Orr served as my thesis advisor while I was at Mailman. The department of epidemiology had a subset of faculty who did computational and simulation modeling, under the leadership of Sandro Galea, the department chair at the time. After graduation, I got my first job as a data analyst with Jacqueline Merrill at the Columbia University School of Nursing.

Getting to Mailman was a life-altering event. I never would have considered entering an MPH program if it weren't for Ting Ting Guo. As an advisor, Charlotte Glasser was a tremendous help to me in planning out my frequent undergraduate major changes and postgraduate plans.

**Virginia Tech:** The people with whom I work at the Social and Decision Analytics Laboratory (SDAL) have made Virginia Tech one of the most enjoyable places where I've worked. A second thanks to Mark Orr, who got me here. The administrators of the lab, Kim Lyman and Lori Conerly, make our daily lives that much easier. Sallie Keller and Stephanie Shipp, the director and the deputy lab director, respectively, create a collaborative work environment. The rest of the lab members, past and present (in no particular order)—David Higdon, Gizem Korkmaz, Vicki Lancaster, Mark Orr, Bianca Pires, Aaron Schroeder, Ian Crandell, Joshua Goldstein, Kathryn Ziemer, Emily Molfino, and Ana Aizcorbe—also work hard at making my graduate experience fun. It's also been a pleasure to train and work with the summer undergraduate and graduate students in the lab through the Data Science for the Public Good program. I've learned a lot about teaching and implementing good programming practices. Finally, Brian Goode adds to my experience progressing though the program by always being available to talk about various topics.

The people down in Blacksburg, Virginia, where most of the book was written, have kept me grounded during my coursework. My PhD cohort—Alex Song Qi, Amogh Jalihal, Brittany Boribong, Bronson Weston, Jeff Law, and Long Tian—have always found time for me, and for one another, and offered opportunities to disconnect from the PhD grind. I appreciate their willingness to work to maintain our connections, despite being in an interdisciplinary program where we don't share many classes together, let alone labs.

Brian Lewis and Caitlin Rivers helped me initially get settled in Blacksburg and gave me a physical space to work in the Network Dynamics and Simulation Science Laboratory. Here, I met Gloria Kang, Pyrros (Alex) Telionis, and James Schlitt, who have given me creative and emotional outlets the past few years. NDSSL has also provided and/or been involved with putting together some of the data sets used in the book.

Last but not least, Dennie Munson, my program liaison, can never be thanked enough for putting up with all my shenanigans.

**Book Publication Process:** Debra Williams Cauley, thank you so much for giving me this opportunity to contribute to the Python and data science community. I've grown tremendously as an educator during this process, and this adventure has opened more doors for me than the number of times I've missed deadlines. A second thanks to Jared Lander for recommending me and putting me up for the task.

Even more thanks go to Gloria Kang, Jacquie Cheung, and Jared Lander for their feedback during the writing process. I also want to thank Chris Zahn for all the work in reviewing the book from cover to cover, and Kaz Sakamoto and Madison Arnsbarger for providing feedback and reviews. Through their many conversations with me, M Pacer, Sebastian Raschka, Andreas Müller, and Tom Augspurger helped me make sure I covered my bases, and did things "properly."

Thanks to all the people involved in the post-manuscript process: Julie Nahil (production editor), Jill Hobbs (copy editor), Rachel Paul (project manager and proofreader), Jack Lewis (indexer), and SPi Global (compositor). Y'all have been a pleasure
to work with. More importantly, you polished my writing when it needed a little help and made sure the book was formatted consistently.

**Family:** My immediate and extended family have always been close. It is always a pleasure when we are together for holidays or random cookouts. It's always surprising how the majority of the 50-plus of us manage to regularly get together throughout the year. I am extremely lucky to have the love and support from this wonderful group of people.

To my younger siblings, Eric and Julia: It's hard being an older sibling! The two of you have always pushed me to be a better person and role model, and you bring humor, joy, and youth into my life.

A second thanks to my sister for providing the drawings in the preface and the appendix.

Last but not least, thank you, Mom and Dad, for all your support over the years. I've had a few last-minute career changes, and you have always been there to support my decisions, financially, emotionally, and physically—including helping me relocate between cities. Thanks to the two of you, I've always been able to pursue my ambitions while knowing full well I can count on your help along the way. This book is dedicated to you.

# **[About the Author](#page-9-0)**

**Daniel Y. Chen, PhD, MPH**, completed his PhD at Virginia Tech in Genetics, Bioinformatics, and Computational Biology (GBCB). His dissertation was on data science education in the medical and biomedical sciences. He completed a Master's of Public Health in Epidemiology at Columbia University Mailman School of Public Health, where he studied how attitudes toward behaviors diffuse and spread in social networks. In a past life, he studied psychology and neuroscience at the Macaulay Honors College at CUNY Hunter College and worked in a bench laboratory doing microscopy work looking at proteins in the brain associated with learning and memory.

Daniel currently works as a Postdoctoral Research and Teaching Fellow at the University of British Columbia and as a Data Science Educator at Posit, PBC (formerly, RStudio, PBC). He has been involved with The Carpentries as an instructor, instructor trainer, and community maintainer lead.

*This page intentionally left blank* 

# **[Changes in the Second Edition](#page-9-0)**

The second edition mainly updates all the code and libraries to the latest versions at the time of writing. Most of the code form the first edition was unaffected. Bits of the plotting code and machine learning data modeling code ended up changing over the years and were updated.

From a pedagogical perspective, the main Pandas chapters have also been updated with proper learning objectives, and the introductory chapters have accompanying concept maps to help educators plan a learning path, and for learners to visualize how concepts are related to one another. These were all topics I've learned about while doing my dissertation, and I hope they become useful for learners and educators. The book also includes access to online bonus chapters on geopandas, Dask, and creating interactive graphics with Altair.

I've also rearranged the chapters in the second edition based on my experiences when I teach workshops. Part I of the book contains the most important bits of information that I aim to cover in my workshops. The rest of the book can be thought of as data processing details after the more fundamental topics are covered. The chapters that have big changes from the first edition have a section in the chapter's introduction on the details of what has changed.

Many of the libraries and tools mentioned in the conclusion chapters of the book will also have freely available chapters to accompany this book to help you extend your learning.

*This page intentionally left blank* 

# **[Tidy Data](#page-12-0)**

<span id="page-41-0"></span>Hadley Wickham,  $PhD<sub>i</sub><sup>1</sup>$  one of the more prominent members of the R community, introduced the concept of **tidy data** in a *Journal of Statistical Software* paper.<sup>2</sup> Tidy data is a framework to structure data sets so they can be easily analyzed and visualized. It can be thought of as a goal one should aim for when cleaning data. Once you understand what tidy data is, that knowledge will make your data analysis, visualization, and collection much easier.

What is tidy data? Hadley Wickham's paper defines it as meeting the following criteria: (1) Each row is an observation, (2) Each column is a variable, and (3) Each type of observational unit forms a table.

The newer definition from the R4DS book<sup>3</sup> focuses on an individual data set (i.e., table):

- 1. Each variable must have its own column.
- 2. Each observation must have its own row.
- 3. Each value must have its own cell.

This chapter goes through the various ways to tidy data using examples from Wickham's paper.

### **[Learning Objectives](#page-12-0)**

The concept map for this chapter can be found in Figure A.4.

- . Identify the components of tidy data
- . Identify common data errors
- . Use functions and methods to process and tidy data

#### **[Note About This Chapter](#page-12-0)**

Data used in this chapter will have NaN missing values when they are loaded into Pandas (Chapter 9). In the raw CSV files, they will appear as empty values. I typically try to avoid

<sup>1.</sup> Hadley Wickham, PhD: <http://hadley.nz>

<sup>2.</sup> Tidy Data paper: <http://vita.had.co.nz/papers/tidy-data.pdf>

<sup>3.</sup> R For Data Science Book: <https://r4ds.had.co.nz/tidy-data.html>

<span id="page-42-0"></span>forward referencing in the book, but I felt that the concept of tidy data warranted a much earlier place in the book because it is so fundamental to how we should be thinking about data technically (as opposed to ethically), that the chapter was moved toward the front of the book without having to cover more detailed data processing steps first. I could have changed the data sets such that there were no missing values, but opted not to do so because (1) it would no longer follow the data used in Wickam's "Tidy Data" paper, and (2) it would be a less realistic data set.

### **[4.1 Columns Contain Values, Not Variables](#page-12-0)**

Data can have columns that contain values instead of variables. This is usually a convenient format for data collection and presentation.

#### **[4.1.1 Keep One Column Fixed](#page-12-0)**

We'll use data on income and religion in the United States from the Pew Research Center to illustrate how to work with columns that contain values, rather than variables.

```
import pandas as pd
pew = pd.read_csv('data/pew.csv')
```
When we look at this data set, we can see that not every column is a variable. The values that relate to income are spread across multiple columns. The format shown is a great choice when presenting data in a table, but for data analytics, the table should be reshaped so that we have religion, income, and count variables.

```
# show only the first few columns
print(pew.iloc[:, 0:5])
```
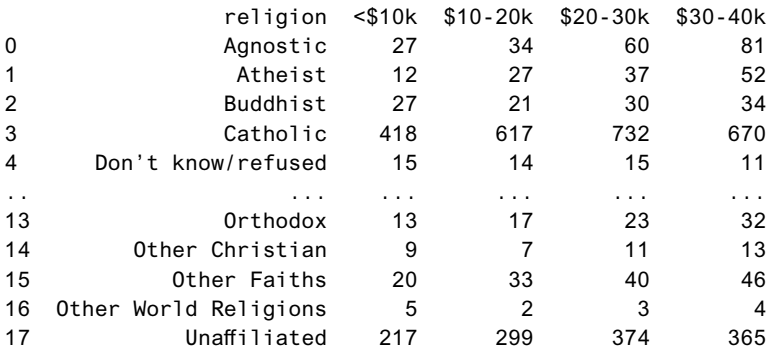

#### [18 rows x 5 columns]

This view of the data is also known as "wide" data. To turn it into the "long" tidy data format, we will have to unpivot/melt/gather (depending on which statistical programming language we use) our dataframe.

#### <span id="page-43-0"></span>**Note**

I usually use the terminology from the R world of using "pivot" to refer to going from wide data to long data and vice versa. I usually will specify the direction with "pivot longer" to go from wide data to long data, and "pivot wider" to go from long data to wide data.

In this chapter "pivot longer" will refer to the dataframe .melt() method, and "pivot wider" will refer to the dataframe .pivot() method.

Pandas DataFrames have a method called .melt() that will reshape the dataframe into a tidy format and it takes a few parameters:

- . id\_vars is a container (list, tuple, ndarray) that represents the variables that will remain as is.
- $\blacksquare$  value\_vars identifies the columns you want to melt down (or unpivot). By default, it will melt all the columns not specified in the id\_vars parameter.
- var name is a string for the new column name when the value vars is melted down. By default, it will be called variable.
- . value\_name is a string for the new column name that represents the values for the var\_name. By default, it will be called value.

```
# we do not need to specify a value vars since we want to pivot
# all the columns except for the 'religion' column
pew_long = pew.melt(id_vars='religion')
```
print(pew\_long)

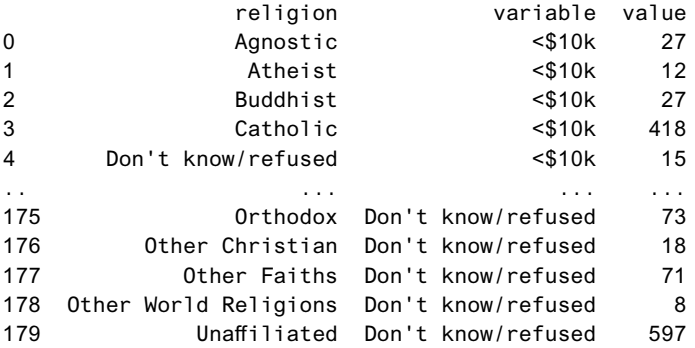

[180 rows x 3 columns]

#### **Note**

The .melt() method also exists as a pandas function, pd.melt() The below two lines of code are equivalent:

```
# melt method
pew_long = pew.melt(id_vars='religion')
# melt function
pew_long = pd.melt(pew, id_vars='religion')
```
Internally, the .melt() method redirects the function call to the Pandas pd.melt() function. The .melt() method notation is there to make the Pandas API more consistent, and also allows us to method-chain (Appendix U).

We can change the defaults so that the melted/unpivoted columns are named.

```
pew_long = pew.melt(
  id_vars="religion", var_name="income", value_name="count"
)
```
print(pew\_long)

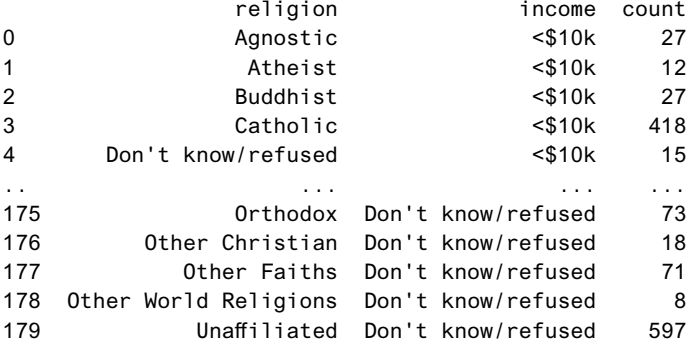

[180 rows x 3 columns]

#### **[4.1.2 Keep Multiple Columns Fixed](#page-12-0)**

Not every data set will have one column to hold still while you unpivot the rest of the columns. As an example, consider the Billboard data set.

```
billboard = pd.read_csv('data/billboard.csv')
# look at the first few rows and columns
print(billboard.iloc[0:5, 0:16])
  year artist track time date.entered \
```
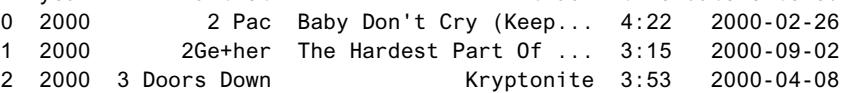

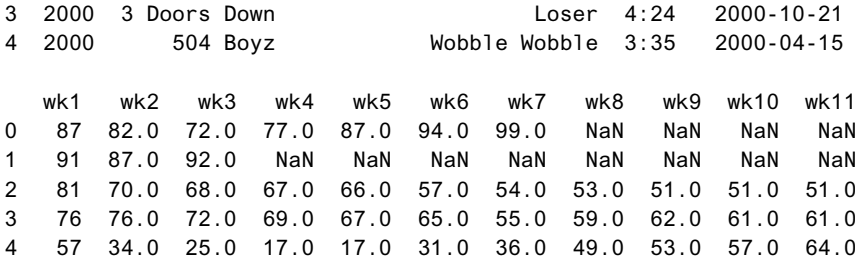

You can see here that each week has its own column. Again, there is nothing *wrong* with this form of data. It may be easy to enter the data in this form, and it is much quicker to understand what it means when the data is presented in a table. However, there may be a time when you will need to melt the data. For example, if you wanted to create a faceted plot of the weekly ratings, the facet variable would need to be a column in the dataframe.

```
# use a list to reference more than 1 variable
billboard_long = billboard.melt(
 id_vars=["year", "artist", "track", "time", "date.entered"],
 var_name="week",
 value_name="rating",
)
print(billboard_long)
```
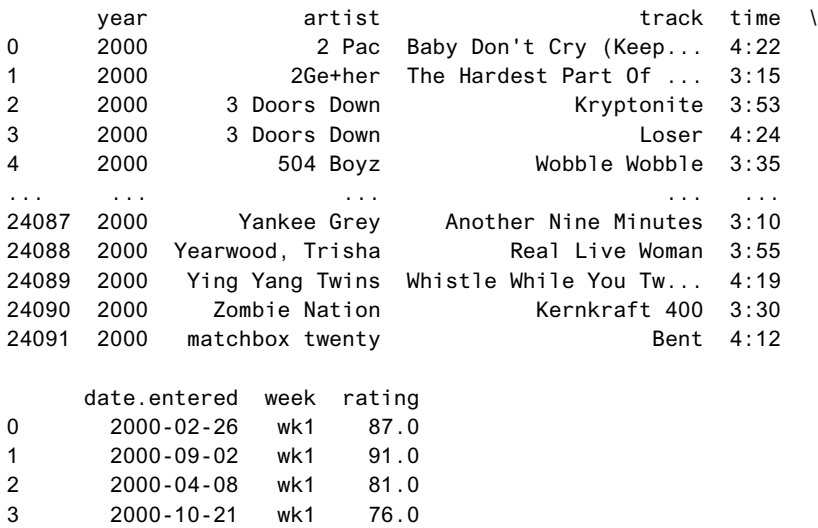

4 2000-04-15 wk1 57.0 ... ... ... ... 24087 2000-04-29 wk76 NaN 24088 2000-04-01 wk76 NaN

<span id="page-46-0"></span>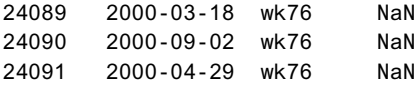

[24092 rows x 7 columns]

### **[4.2 Columns Contain Multiple Variables](#page-12-0)**

Sometimes columns in a data set may represent multiple variables. This format is commonly seen when working with health data, for example. To illustrate this situation, let's look at the Ebola data set.

```
ebola = pd.read_csv('data/country_timeseries.csv')
print(ebola.columns)
Index(['Date', 'Day', 'Cases_Guinea', 'Cases_Liberia',
      'Cases_SierraLeone', 'Cases_Nigeria', 'Cases_Senegal',
      'Cases_UnitedStates', 'Cases_Spain', 'Cases_Mali',
      'Deaths_Guinea', 'Deaths_Liberia', 'Deaths_SierraLeone',
      'Deaths_Nigeria', 'Deaths_Senegal', 'Deaths_UnitedStates',
      'Deaths_Spain', 'Deaths_Mali'],
     dtype='object')
# print select rows and columns
print(ebola.iloc[:5, [0, 1, 2,10]])
        Date Day Cases_Guinea Deaths_Guinea
0 1/5/2015 289 2776.0 1786.0
1 1/4/2015 288 2775.0 1781.0
2 1/3/2015 287 2769.0 1767.0
3 1/2/2015 286 NaN NaN
```
The column names Cases\_Guinea and Deaths\_Guinea actually contain two variables. The individual status (cases and deaths, respectively) as well as the country name, Guinea. The data is also arranged in a wide format that needs to be reshaped (with the .melt() method).

First, let's fix the problem we know how to fix, by melting the data into long format.

ebola\_long = ebola.melt(id\_vars=['Date', 'Day'])

4 12/31/2014 284 2730.0 1739.0

print(ebola\_long)

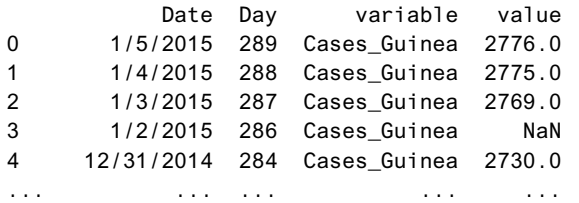

<span id="page-47-0"></span>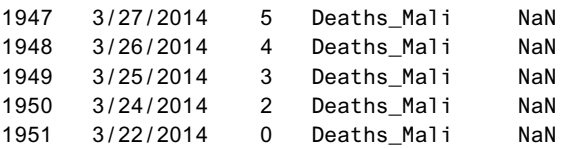

#### [1952 rows x 4 columns]

Conceptually, the column of interest can be split based on the underscore in the column name, \_. The first part will be the new status column, and the second part will be the new country column. This will require some string parsing and splitting in Python (more on this in Chapter 11). In Python, a string is an object, similar to how Pandas has Series and DataFrame objects. Chapter 2 showed how Series can have methods such as .mean(), and DataFrames can have methods such as .to\_csv(). Strings have methods as well. In this case, we will use the .split() method that takes a string and "splits" it up based on a given delimiter. By default, .split() will split the string based on a space, but we can pass in the underscore, \_, in our example. To get access to the string methods, we need to use the .str. attribute. .str. is a special type of attribute that Pandas calls an "accessor" because it can "access" string methods (see Chapter 11 for more on strings). Access to the Python string methods and allow us to work across the entire column. This will be the key to parting out the multiple bits of information stored in each value.

#### **[4.2.1 Split and Add Columns Individually](#page-12-0)**

We can use the .str accessor to make a call to the .split() method and pass in the understore.

```
# get the variable column
# access the string methods
# and split the column based on a delimiter
variable_split = ebola_long.variable.str.split('_')
```

```
print(variable_split[:5])
```

```
0 [Cases, Guinea]
1 [Cases, Guinea]
2 [Cases, Guinea]
3 [Cases, Guinea]
4 [Cases, Guinea]
Name: variable, dtype: object
```
After we split on the underscore, the values are returned in a list. We can tell it's a list by:

- 1. Knowing about the .split() method on base Python string objects<sup>4</sup>
- 2. Visually seeing the square brackets in the output, [ ]
- 3. Getting the type() of one of the items in the Series

<sup>4.</sup> String .split() documentation: [https://docs.python.org/3/library/stdtypes.html#str.](https://docs.python.org/3/library/stdtypes.html#str.split) [split](https://docs.python.org/3/library/stdtypes.html#str.split)

```
# the entire container
print(type(variable_split))
<class 'pandas.core.series.Series'>
# the first element in the container
print(type(variable_split[0]))
```

```
<class 'list'>
```
Now that the column has been split into various pieces, the next step is to assign those pieces to a new column. First, however, we need to extract all the 0-index elements for the status column and the 1-index elements for the country column. To do so, we need to access the string methods again, and then use the .get() method to "get" the index we want for each row.

```
status_values = variable_split.str.get(0)
country_values = variable_split.str.get(1)
```

```
print(status_values)
```
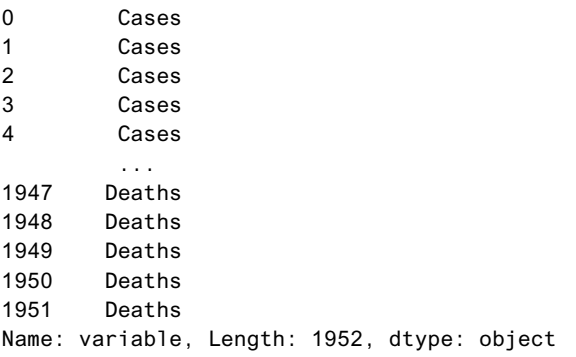

Now that we have the vectors we want, we can add them to our dataframe.

```
ebola_long['status'] = status_values
ebola_long['country'] = country_values
```
print(ebola\_long)

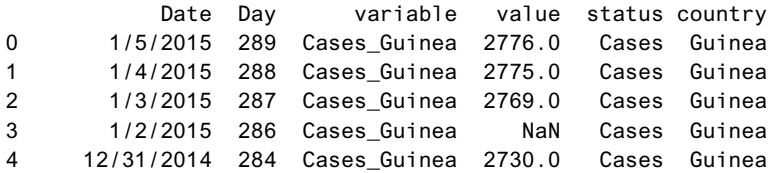

<span id="page-49-0"></span>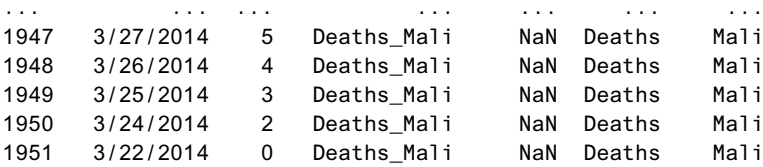

```
[1952 rows x 6 columns]
```
#### **[4.2.2 Split and Combine in a Single Step](#page-12-0)**

We can actually do the above steps in a single step. If we look at the .str.split() method documentation (you can find this by looking by going to the Pandas API documentation  $>$  Series  $>$  String Handling (.str.)  $>$  .sp1it() method<sup>5</sup>), there is a parameter named expand that defaults to False, but when we set it to True, it will return a DataFrame where each result of the split is in a separate column, instead of a Series of list containers.

```
# reset our ebola long data
ebola_long = ebola.melt(id_vars=['Date', 'Day'])
# split the column by _ into a dataframe using expand
variable_split = ebola_long.variable.str.split('_', expand=True)
print(variable_split)
```
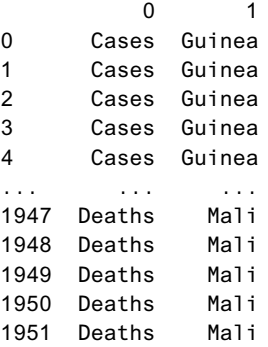

```
[1952 rows x 2 columns]
```
From here, we can actually use the Python and Pandas multiple assignment feature (Appendix  $Q$ ), to directly assign the newly split columns into the original  $DataFrame$ . Since our output variable\_split returned a DataFrame with two columns, we can assign two new columns to our ebola\_long DataFrame.

<sup>5.</sup> Series.str.split() method documentation: [https://pandas.pydata.org/docs/reference/](https://pandas.pydata.org/docs/reference/api/pandas.Series.str.split.html#pandas.Series.str.split) [api/pandas.Series.str.split.html#pandas.Series.str.split](https://pandas.pydata.org/docs/reference/api/pandas.Series.str.split.html#pandas.Series.str.split)

```
print(ebola_long)
         Date Day variable value status country
0 1/5/2015 289 Cases_Guinea 2776.0 Cases Guinea
1 1/4/2015 288 Cases_Guinea 2775.0 Cases Guinea
2 1/3/2015 287 Cases_Guinea 2769.0 Cases Guinea
3 1/2/2015 286 Cases_Guinea NaN Cases Guinea
4 12/31/2014 284 Cases_Guinea 2730.0 Cases Guinea
... ... ... ... ... ... ...
1947 3/27/2014 5 Deaths_Mali NaN Deaths Mali
1948 3/26/2014 4 Deaths_Mali NaN Deaths Mali
1949 3/25/2014 3 Deaths_Mali NaN Deaths Mali
1950 3/24/2014 2 Deaths_Mali NaN Deaths Mali
1951 3/22/2014 0 Deaths_Mali NaN Deaths Mali
```
<span id="page-50-0"></span>ebola\_long[['status', 'country']] = variable\_split

```
[1952 rows x 6 columns]
```
You can also opt to do this as a concatenation (pd.concat()) function call as well (Chapter 6).

### **[4.3 Variables in Both Rows and Columns](#page-12-0)**

At times, data will be formatted so that variables are in both rows and columns – that is, in some combination of the formats described in previous sections of this chapter. Most of the methods needed to tidy up such data have already been presented (.melt() and some string parsing with the .str. accessor attribute). What is left to show is what happens if a column of data actually holds two variables instead of one variable. In this case, we will have to "pivot" the variable into separate columns, i.e., go from long data to wide data.

```
weather = pd.read_csv('data/weather.csv')
print(weather.iloc[:5, :11])
```
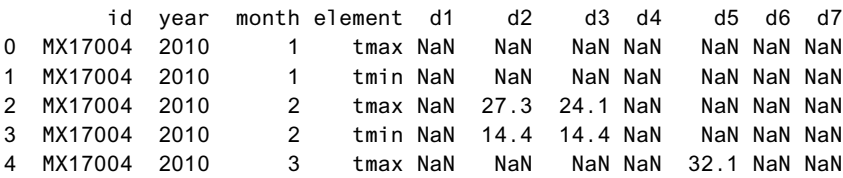

The weather data include minimum (tmin) and maximum (tmax) temperatures recorded for each day (d1, d2, …, d31) of the month (month). The element column contains variables that need to be pivoted wider to become new columns, and the day variables need to be melted into row values.

<span id="page-51-0"></span>Again, there is nothing wrong with the data in the current format. It is simply not in a shape amenable to analysis, although this kind of formatting can be helpful when presenting data in reports. Let's first fix the day values.

```
w_{\text{eather}} melt = weather.melt(
  id_vars=["id", "year", "month", "element"],
   var_name="day",
   value_name="temp",
 )
```

```
print(weather_melt)
```
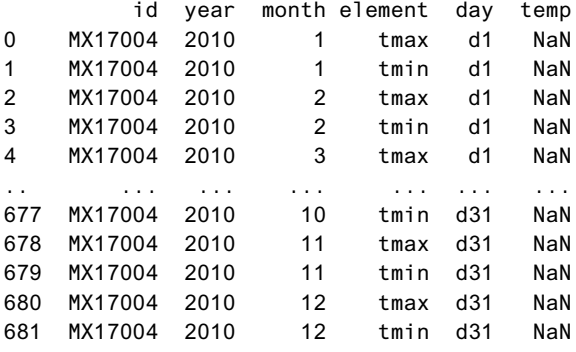

```
[682 rows x 6 columns]
```
Next, we need to pivot up the variables stored in the element column.

```
weather_tidy = weather_melt.pivot_table(
    index=['id', 'year', 'month', 'day'],
    columns='element',
    values='temp'
)
```

```
print(weather_tidy)
```
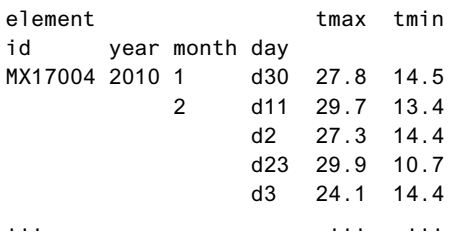

<span id="page-52-0"></span>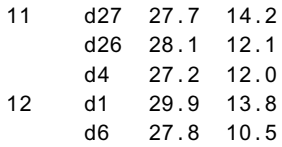

[33 rows x 2 columns]

Looking at the pivoted table, we notice that each value in the element column is now a separate column. We can leave this table in its current state, but we can also flatten the hierarchical columns.

```
weather\_tidy_flat = weather_tidy.reset_index()print(weather_tidy_flat)
```
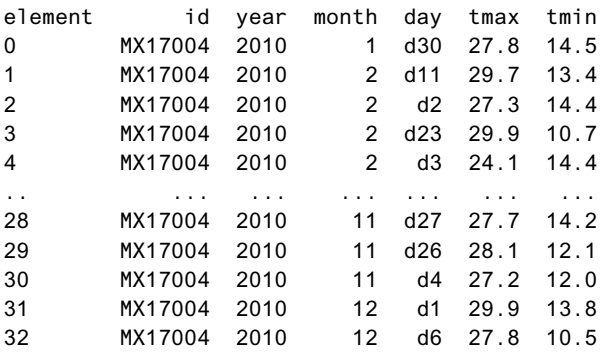

#### [33 rows x 6 columns]

Likewise, we can apply these methods without the intermediate dataframe:

```
weather_tidy = (weather_melt
  .pivot_table(
    index=['id', 'year', 'month', 'day'],
    columns='element',
    values='temp')
  .reset_index()
)
print(weather_tidy)
```
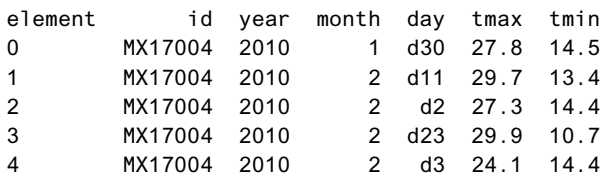

<span id="page-53-0"></span>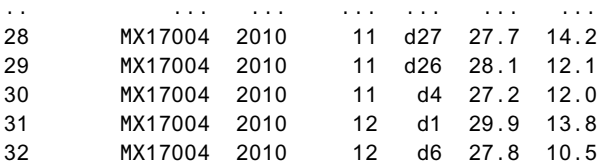

[33 rows x 6 columns]

### **[Conclusion](#page-12-0)**

This chapter explored how we can reshape data into a format that is conducive to data analysis, visualization, and collection. We applied the concepts in Hadley Wickham's "Tidy Data" paper to show the various functions and methods to reshape our data. This is an important skill because some functions need data to be organized into a certain shape, tidy or not, to work. Knowing how to reshape your data is an important skill for both the data scientist and the analyst.

*This page intentionally left blank* 

## **[Index](#page-21-0)**

#### **Symbols**

\* operator, specifying model interactions, [324](#page--1-0) {}(curly brackets), dictionary syntax, [397](#page--1-0) % (percent) operator, calling magic commands, [427](#page--1-0) + (plus) operator, adding covariates to linear models, [324](#page--1-0) () (round brackets) line breaks, [393–394](#page--1-0) tuple syntax, [396](#page--1-0) [] (square brackets) dictionary values, [397](#page--1-0) getting first character of string, [230](#page--1-0) list syntax, [395–396](#page--1-0)

#### **Numbers**

[2](#page--1-0)D density plot, [88–89](#page--1-0)

#### A

Aggregation (or aggregate) of built-in methods, [178–179](#page--1-0) of calculations, [23](#page--1-0) of functions, [179–182](#page--1-0) multiple functions simultaneously, [182–184](#page--1-0) one-variable grouped aggregation, [176–177](#page--1-0) options for applying functions in and aggregate methods, [182–184](#page--1-0) overview of, [176](#page--1-0) saving groupby object without running aggregate, transform, or filter, [190–191](#page--1-0)

AIC (Akaike information criteria), [327](#page--1-0), [329](#page--1-0) Alignment DataFrame, [44–45](#page--1-0) Series, [39–42](#page--1-0) Anaconda command prompt, [381–382](#page--1-0) installers for, [373–374](#page--1-0) Miniconda, [374](#page--1-0) package installation, [389–390](#page--1-0) Python distribution, [385](#page--1-0) Spyder IDE, [382](#page--1-0) uninstalling, [374](#page--1-0) AnacondaCon conference, [364](#page--1-0) ANOVA (analysis of variance), [326–327](#page--1-0) Anscombe's quartet for data visualization, [65–66](#page--1-0), [70–71](#page--1-0) plotting with facets, [99–100](#page--1-0) Apache Arrow, [58](#page--1-0), [280](#page--1-0) apply concept map for, [372](#page--1-0) creating/using functions, [131–132](#page--1-0) functions across rows or columns of data, [133](#page--1-0) lambda functions, [141–142](#page--1-0) numba library and, [140–141](#page--1-0) over a DataFrame, [135–138](#page--1-0) over a Series, [133–135](#page--1-0) overview of, [131](#page--1-0) primer on, [131–132](#page--1-0) summary/conclusion, [142](#page--1-0) vectorized functions, [138–141](#page--1-0) *∗*args, function parameter, [408](#page--1-0) Arrays scientific computing stac[k, 35](#page--1-0)9 sklearn library and, [286–287](#page--1-0) working with, [415–416](#page--1-0)

Arrow, [58](#page--1-0) for dates and times, [280](#page--1-0) assert, checking data assembly with, [166](#page--1-0) assign, modifying columns with, [50–52](#page--1-0) Assignment multiple, [413–414](#page--1-0) passing/reassigning values, [395–396](#page--1-0) astype method converting column to categorical type, [225–226](#page--1-0) converting to numeric values, [221–222](#page--1-0) converting values to strings, [220](#page--1-0) Attributes class, [417](#page--1-0) dot notation and, [10–11](#page--1-0) Series, [35](#page--1-0) Average cluster algorithm, in hierarchical clustering, [353–354](#page--1-0) Axes, plotting, [67–71](#page--1-0)

#### B

Bar plots, [89–91](#page--1-0) Bash shell, [377–378](#page--1-0) BIC (Bayesian information criteria), [327](#page--1-0), [329](#page--1-0) "The Big Book of Python," [365](#page--1-0) "The Big Book of R," [365](#page--1-0) Binary feather format for saving, [56–57](#page--1-0) logistic regression for binary response variable, [297](#page--1-0) serialize and save data in binary format, [53](#page--1-0) Bivariate statistics in matplotlib, [74–76](#page--1-0) in seaborn, [83–94](#page--1-0) Booleans (bool) subsetting DataFrame, [43](#page--1-0) subsetting Series, [36–39](#page--1-0) Boxplots for bivariate statistics, [75–76](#page--1-0)

creating, [114–115](#page--1-0) Broadcasting, Pandas support for, [40–41](#page--1-0), [44–45](#page--1-0)

#### C

Calculations datetime, [257–258](#page--1-0) involving multiple variables, [191](#page--1-0) with missing data (values), [215–216](#page--1-0) of multiple functions simultaneously, [182–184](#page--1-0) timing execution of, [360](#page--1-0), [427–428](#page--1-0) Carpentries, [364](#page--1-0) CAS (computer algebra systems), [359](#page--1-0) category converting column to, [225–226](#page--1-0) manipulating categorical data, [226](#page--1-0) overview of, [225](#page--1-0) representing categorical variables, [221](#page--1-0) sklearn library used with categorical variables, [291–293](#page--1-0) statsmodels library used with categorical variables, [289–291](#page--1-0) Centroid cluster algorithm, in hierarchical clustering, [353–354](#page--1-0) Chaining methods, [423–425](#page--1-0) Characters formatting strings of, [430](#page--1-0) getting first character of strin[g, 23](#page--1-0)0 getting last character of string, [231–233](#page--1-0) slicing multiple letters of string, [230](#page--1-0) strings as series of, [229](#page--1-0) Classes, [417–418](#page--1-0) Clustering average cluster algorithm, [353–354](#page--1-0) centroid cluster algorithm, [353–354](#page--1-0) complete cluster algorithm, [352](#page--1-0) dimension reduction using PCA, [347–351](#page--1-0) hierarchical clustering, [351–356](#page--1-0) *k*-means, [345–351](#page--1-0) manually setting threshold for, [355–356](#page--1-0) overview of, [345](#page--1-0)

Clustering (*continued*) single cluster algorithm, [352–353](#page--1-0) summary/conclusion, [356](#page--1-0) ward cluster algorithm, [354–355](#page--1-0) Code profilin[g, 36](#page--1-0)0 reuse, [405](#page--1-0) style, [393–394](#page--1-0) timing execution of, [360](#page--1-0), [427–428](#page--1-0) coerce, [224–225](#page--1-0) Colon (:), use in slicing syntax, [15](#page--1-0), [399–400](#page--1-0) Colors, multivariate statistics in seaborn, [95–97](#page--1-0) Columns adding, [45–47](#page--1-0) concatenation generally, [150–151](#page--1-0) concatenation with different indices, [153–154](#page--1-0) converting to category, [225–226](#page--1-0) directly changing, [47–50](#page--1-0) dot notation to pull values of, [10–11](#page--1-0) dropping values, [52](#page--1-0) methods of indexing, [11](#page--1-0) modifying with assign, [50–52](#page--1-0) rows and columns both containing variables, [126](#page-50-0)[–129](#page-53-0) selecting, [15–16](#page--1-0) single value returns, [8–9](#page--1-0) slicing, [18–21](#page--1-0) subsetting by name, [7–8](#page--1-0) subsetting by range, [16–18](#page--1-0) subsetting generally, [21–23](#page--1-0) subsetting using slicing syntax, [15–16](#page--1-0) Columns, with multiple variables overview of, [122](#page-46-0)[–123](#page-47-0) split and add individually, [123](#page-47-0)[–125](#page-49-0) split and combine in single step, [125](#page-49-0)[–126](#page-50-0) Columns, with values not variables keeping multiple columns fixe[d, 12](#page-44-0)[0–12](#page-46-0)2 keeping one column fixe[d, 11](#page-42-0)[8–12](#page-44-0)0 overview of, [118](#page-42-0) Command line basic commands, [378](#page--1-0)

Linux, [378](#page--1-0) Mac, [377](#page--1-0) overview of, [377](#page--1-0) Windows, [377](#page--1-0) Comma-separated values. *See* CSV (comma-separated values) compile, pattern compilation, [246–247](#page--1-0) Complete cluster algorithm, in hierarchical clustering, [352](#page--1-0) Comprehensions function comprehension, [403–404](#page--1-0) list comprehension, [158–160](#page--1-0) overview of, [401–402](#page--1-0) Computer algebra systems (CAS), [359](#page--1-0) Concatenation (concat) adding columns, [150–151](#page--1-0) adding rows, [147–150](#page--1-0) dataframe parts and, [146–147](#page--1-0) with different indices, [151–154](#page--1-0) ignore\_index parameter after, [149–150](#page--1-0) observational units across multiple tables, [154–160](#page--1-0) overview of, [146](#page--1-0) split and combine in single step, [125](#page-49-0)[–126](#page-50-0) Concept maps, [369–372](#page--1-0) concurrent.features, [360](#page--1-0) conda creating environments, [385–387](#page--1-0) install, [374](#page--1-0) managing packages, [389](#page--1-0) update, [390](#page--1-0) Conditional statements, [433–434](#page--1-0) Conferences, [363–364](#page--1-0) Confidence interval, in linear regression example, [285](#page--1-0) Containers join method and, [234–235](#page--1-0) looping over contents, [401–402](#page--1-0) overview, [395](#page--1-0) types of, [229](#page--1-0) Conversion, of data types to category, [225–226](#page--1-0) to datetime, [250–253](#page--1-0)

Conversion, of data types (*continued*) to numeric, [221–225](#page--1-0) to string, [220–221](#page--1-0) Counting groupby count, [197–199](#page--1-0) missing data (values), [210–212](#page--1-0) Poisson regression and, [304–308](#page--1-0) Count (bar) plot, for univariate statistics, [81–83](#page--1-0) Covariates adding to linear models, [324](#page--1-0) multiple linear regression with three covariates, [320–322](#page--1-0) Cox proportional hazards model survival analysis, [314–316](#page--1-0) testing assumptions, [315–316](#page--1-0) C printf style formatting, [429](#page--1-0) cProfile, profiling cod[e, 36](#page--1-0)0 create (environments), [385–387](#page--1-0) Cross-validation model diagnostics, [329–333](#page--1-0) regularization techniques, [341–343](#page--1-0) cross\_val\_scores, [332–333](#page--1-0) CSV (comma-separated values) for data storage, [55](#page--1-0) importing CSV file[s, 5](#page--1-0)5 loading multiple files using list comprehension, [158–160](#page--1-0) Cumulative sum (cumsum), [199](#page--1-0) cython, performance-related library, [360](#page--1-0)

#### D

Dash, [362](#page--1-0) Dashboards, [362](#page--1-0) Dask library, [360](#page--1-0) Data assembly adding rows, [147–150](#page--1-0) checking your work on, [166](#page--1-0) combining data sets, [145](#page--1-0) concatenation, [146–154](#page--1-0) concatenation with different indices, [151–154](#page--1-0)

dataframe parts and, [146–147](#page--1-0) ignore\_index parameter after concatenation, [149–150](#page--1-0) loading multiple files using list comprehension, [158–160](#page--1-0) loading multiple files using lit comprehension, [158–160](#page--1-0) many-to-many merges, [163–166](#page--1-0) many-to-one merges, [163](#page--1-0) merging multiple data sets, [160–166](#page--1-0) observational units across multiple tables, [154–160](#page--1-0) one-to-one merges, [162–163](#page--1-0) overview of, [145](#page--1-0) summary/conclusion, [167](#page--1-0) tidy data, [167](#page--1-0) DataFrame adding columns, [45–47](#page--1-0) aggregation, [182–183](#page--1-0) alignment and vectorization, [44–45](#page--1-0) apply function(s), [135–138](#page--1-0) basic plots, [27–28](#page--1-0) boolean subsetting, [43](#page--1-0) as class, [417–418](#page--1-0) concatenation, [149](#page--1-0) concept map for basics in, [369](#page--1-0) converting to Arrow objects, [58](#page--1-0) converting to dicionary objects, [58–59](#page--1-0) creating, [32–33](#page--1-0) define[d,](#page--1-0) 3 directly changing columns, [47–50](#page--1-0) exporting, [56](#page--1-0) grouped and aggregated calculations, [23–27](#page--1-0) grouped frequency counts, [27](#page--1-0) grouped means, [23–26](#page--1-0) histogram, [111](#page--1-0) loading first data se[t, 4–](#page--1-0)6 methods, [43](#page--1-0) ndarray save method, [53](#page--1-0) overview of, [3](#page--1-0), [42](#page--1-0) parts of, [42–43](#page--1-0) single value returns, [8–9](#page--1-0)

DataFrame (*continued*) slicing columns, [18–21](#page--1-0) subsetting columns by name, [7–8](#page--1-0) subsetting columns by range, [16–18](#page--1-0) subsetting columns using slicing syntax, [15–16](#page--1-0) subsetting rows and columns, [21–23](#page--1-0) subsetting rows by index label, [11–13](#page--1-0) subsetting rows by row number, [13–14](#page--1-0) summary/conclusion, [28–29](#page--1-0) type function for checking, [5](#page--1-0) writing CSV files (to\_csv method), [55](#page--1-0) Data models, [281–282](#page--1-0) diagnostics (*See* Model diagnostics) generalized linear (*See* GLM (generalized linear models)) linear (*See* Linear models) Data normalization multiple observational units in a table, [169–170](#page--1-0) overview, [169](#page--1-0) Data sets cleaning data, [416](#page--1-0) combining, [145](#page--1-0) downloading for this book, [375](#page--1-0) equality tests for missing data, [203–204](#page--1-0) exporting/importing data (*See* Exporting/importing data) Indemics (Interactive Epidemic Simulation), [196](#page--1-0) lists for data storage, [395–396](#page--1-0) loading, [4–6](#page--1-0) many-to-many merges, [163–166](#page--1-0) many-to-one merges, [163](#page--1-0) merging, [160–166](#page--1-0) one-to-one merges, [162–163](#page--1-0) tidy data, [117](#page-41-0) Data structures adding columns, [45–47](#page--1-0) concept map for, [370](#page--1-0) creating, [31–33](#page--1-0) CSV (comma-separated values), [55](#page--1-0) DataFrame alignment and vectorization, [44–45](#page--1-0)

DataFrame boolean subsetting, [43](#page--1-0) DataFrame generally, [42–43](#page--1-0) directly changing columns, [47–50](#page--1-0) dropping values, [52](#page--1-0) Excel and, [55–56](#page--1-0) exporting/importing data, [52](#page--1-0) feather format, [56–57](#page--1-0) making changes to, [45](#page--1-0) overview of, [31](#page--1-0) pickle data, [53–54](#page--1-0) Series alignment and vectorization, [39–42](#page--1-0) Series boolean subsetting, [36–39](#page--1-0) Series generally, [33–35](#page--1-0) Series methods, [35–37](#page--1-0) Series similarity with ndarray, [35–36](#page--1-0) summary/conclusion, [63](#page--1-0) Data types (dtype) category dtype, [225](#page--1-0) converting to category, [225–226](#page--1-0) converting to datetime, [250–253](#page--1-0) converting to numeric, [221–225](#page--1-0) converting to string, [220–221](#page--1-0) getting list of types stored in column, [225–226](#page--1-0) manipulating categorical data, [226](#page--1-0) overview of, [219](#page--1-0) Series attributes, [35](#page--1-0) specifying from numpy library, [221](#page--1-0) summary/conclusion, [227](#page--1-0) to\_numeric function, [222–225](#page--1-0) viewing list of, [219–220](#page--1-0) date\_range function, [266–269](#page--1-0) datetime adding columns to data structures, [45–47](#page--1-0) Arrow with, [280](#page--1-0) calculations, [257–258](#page--1-0) converting to, [250–253](#page--1-0) directly changing columns, [48–49](#page--1-0) extracting date components (year, month, day), [254–257](#page--1-0) frequencies, [268](#page--1-0)

datetime (*continued*) getting stock-related data, [261–263](#page--1-0) loading date related data, [253–254](#page--1-0) methods, [259–261](#page--1-0) object, [249–250](#page--1-0) offsets, [268–269](#page--1-0) overview of, [249](#page--1-0) ranges, [266–269](#page--1-0) resampling, [276–278](#page--1-0) shifting values, [270–276](#page--1-0) subsetting data based on dates, [263–266](#page--1-0) summary/conclusion, [280](#page--1-0) time zones, [278–279](#page--1-0) DatetimeIndex, [263–265](#page--1-0), [268](#page--1-0) Day, extracting date components from datetime object, [254–257](#page--1-0) Daylight savings time, [278](#page--1-0) def keyword, use with functions, [405–406](#page--1-0) Density plots [2](#page--1-0)D density plot, [88–89](#page--1-0) plot.kde function, [111–112](#page--1-0) for univariate statistics, [80](#page--1-0) Diagnostics. *See* Model diagnostics Dictionaries (dict) creating DataFrame, [32–33](#page--1-0) objects to converting DataFrame objects to, [58–59](#page--1-0) overview of, [396–398](#page--1-0) passing method to, [182–183](#page--1-0) Directories, working, [383–384](#page--1-0) distplot, creating histograms, [81–82](#page--1-0) dmatrices function, patsy library, [331–333](#page--1-0) Docstrings (docstring), function documentation, [132](#page--1-0), [405](#page--1-0) Dot notation, to pull a column of values, [10–11](#page--1-0) dropna parameter counting missing values, [210–212](#page--1-0) dropping missing values, [214–215](#page--1-0) Dropping (drop) data structure values, [52](#page--1-0) missing data (values), [214–215](#page--1-0) dtype. *See* Data types (dtype)

#### E

EAFP (easier to ask for forgiveness than for permissions), [191](#page--1-0) Elastic net, regularization technique, [340–341](#page--1-0) elif, [433–434](#page--1-0) else, [433–434](#page--1-0) Environments creating, [385–388](#page--1-0) deleting, [387](#page--1-0) Pipenv, [387–388](#page--1-0) Pyenv, [387](#page--1-0) Equality tests, for missing data, [203–204](#page--1-0) errors parameter, numeric, [223–224](#page--1-0) EuroSciPy conference, [364](#page--1-0) Excel DataFrame and, [56](#page--1-0) Series and, [56](#page--1-0) Exporting/importing data Arrow, [58](#page--1-0) CSV (comma-separated values), [55](#page--1-0) dictionary, [58–59](#page--1-0) Excel, [55–56](#page--1-0) feather format, [56–57](#page--1-0) JSON, [59–62](#page--1-0) methods, [63](#page--1-0) output types, [62–63](#page--1-0) overview of, [52](#page--1-0) pickle data, [53–54](#page--1-0)

#### F

Facets, plotting, [99–104](#page--1-0) Feather format, interface with R language, [56–57](#page--1-0) Files loading multiple using list comprehension, [158–160](#page--1-0) working directories and, [383](#page--1-0) fillna method, [212–213](#page--1-0) Filter (filter), groupby operations, [188–189](#page--1-0)

Find missing data (values), [210–212](#page--1-0) patterns, [244–245](#page--1-0) findall, patterns, [244–245](#page--1-0) Fizz Buzz, [433–434](#page--1-0) float/fl[oat](#page--1-0)64, [221](#page--1-0) Folders project organization, [379](#page--1-0) working directories and, [383](#page--1-0) for loop. *See* Loops (for loop) format method, [236](#page--1-0) Formats/formatting date formats, [252](#page--1-0) serialize and save data in binary format, [53](#page--1-0) strings (string), [236–239](#page--1-0), [429–431](#page--1-0) Formatted literal strings (f-strings), [236–239](#page--1-0) formula API, in statsmodels library, [284–285](#page--1-0) freq parameter, [268](#page--1-0) Frequency datetime, [268](#page--1-0) grouped frequency counts, [27](#page--1-0) offsets, [268–269](#page--1-0) resampling converting between, [276–278](#page--1-0) f-strings, [236–238](#page--1-0) f-strings (formatted literal strings), [236–239](#page--1-0) Functions across rows or columns of data, [133](#page--1-0) aggregation, [179–182](#page--1-0) apply over DataFrame, [135–138](#page--1-0) apply over Series, [133–135](#page--1-0) arbitrary parameters, [407–408](#page--1-0) calculating multiple simultaneously, [182–184](#page--1-0) comprehensions and, [403–404](#page--1-0) creating/using, [131–132](#page--1-0) custom, [180–181](#page--1-0) default parameters, [407](#page--1-0) groupby, [178](#page--1-0) \*\*kwargs, [408](#page--1-0) lambda, [141–142](#page--1-0)

options for applying in and aggregate methods, [182–184](#page--1-0) overview of, [405–408](#page--1-0) regular expressions (RegEx), [240](#page--1-0) vectorized, [138–141](#page--1-0) *z*-score example of transforming data, [184–186](#page--1-0)

#### G

Ganssle, Paul, [280](#page--1-0) Gapminder data set, [4](#page--1-0) Generalized linear models (GLM). *See also* Linear regression models logistic regression, [446–447](#page--1-0) model diagnostics, [327–329](#page--1-0) more GLM options, [308–309](#page--1-0) negative binomial regression, [306–308](#page--1-0), [448–449](#page--1-0) overview of, [297](#page--1-0) Poisson regression, [304–308](#page--1-0), [447–449](#page--1-0) sklearn library for logistic regression, [300–304](#page--1-0) statsmodels library for logistic regression, [299–300](#page--1-0) statsmodels library for Poisson regression, [304–306](#page--1-0) summary/conclusion, [309](#page--1-0) survival analysis, [311–317](#page--1-0) testing Cox model assumptions, [315–316](#page--1-0) Generators converting to list, [16–17](#page--1-0) overview of, [409–411](#page--1-0) get dictionary values with, [397–398](#page--1-0) selecting groups, [191–192](#page--1-0) Git for Windows, [377](#page--1-0) github, [365](#page--1-0) GLM (generalized linear models). *See* Generalized linear models glm function, in statsmodels library, [306](#page--1-0), [308–309](#page--1-0) Going it alone, [363–365](#page--1-0)

Groupby (groupby) aggregation, [176–184](#page--1-0) aggregation functions, [179–182](#page--1-0) applying functions in and aggregate methods, [182–184](#page--1-0) built-in aggregation methods, [178–179](#page--1-0) calculations generally, [24–25](#page--1-0) calculations involving multiple variables, [191](#page--1-0) calculations of means, [23–26](#page--1-0) compared with SQL, [175](#page--1-0) filterin[g, 188–18](#page--1-0)9 flattening result[s, 194–19](#page--1-0)5 frequency counts, [27](#page--1-0) iterating through groups, [192–194](#page--1-0) methods and functions, [178](#page--1-0) missing value example, [186–188](#page--1-0) multiple groups, [194](#page--1-0) one-variable grouped aggregation, [176–177](#page--1-0) overview of, [175](#page--1-0) saving without running aggregate, transform, or filter methods, [190–191](#page--1-0) selecting groups, [192](#page--1-0) summary/conclusion, [199–200](#page--1-0) transform, [184–188](#page--1-0) working with multiIndex, [195–199](#page--1-0) *z*-score example of transforming data, [184–186](#page--1-0) Groups iterating through, [192–194](#page--1-0) selecting, [191–192](#page--1-0) working with multiple, [194](#page--1-0) Guido, Sarah, [241](#page--1-0)

#### H

Hendryx-Parker, Calvin, [387](#page--1-0) hexbin plot bivariate statistics in seaborn, [87–88](#page--1-0) plt.hexbin function, [113–114](#page--1-0) Hierarchical clustering average cluster algorithm, [353–354](#page--1-0)

centroid cluster algorithm, [353–354](#page--1-0) complete cluster algorithm, [352](#page--1-0) manually setting threshold for, [355–356](#page--1-0) overview of, [351–352](#page--1-0) single cluster algorithm, [352–353](#page--1-0) ward cluster algorithm, [354–355](#page--1-0) Histograms creating using plot.hist functions, [111](#page--1-0) of model residuals, [323](#page--1-0) for univariate statistics in matplotlib, [73–74](#page--1-0) for univariate statistics in seaborn, [79–83](#page--1-0)

#### I

Ibis, [361](#page--1-0) id, unique identifier[s, 22](#page--1-0)0 IDEs (integrated development environments), Python, [382](#page--1-0) if, [433–434](#page--1-0) ignore\_index parameter, after concatenation, [149–150](#page--1-0) iloc indexing rows or columns, [11](#page--1-0) Series attributes, [35](#page--1-0) subsetting rows and columns, [21–23](#page--1-0) subsetting rows by number, [13–14](#page--1-0) Importing (import). *See also* Exporting/importing data itertools library, [410–411](#page--1-0) libraries, [391–392](#page--1-0) loading first data se[t, 4–](#page--1-0)5 matplotlib library, [66–72](#page--1-0) pandas, [415](#page--1-0) Indemics (Interactive Epidemic Simulation) data set, [208](#page--1-0) Indices beginning and ending indices in ranges, [399](#page--1-0) concatenate columns with different indices, [153–154](#page--1-0) concatenate rows with different indices, [151–153](#page--1-0)

Indices (*continued*) date ranges, [267–268](#page--1-0) issues with absolute, [22](#page--1-0) out of bounds notificatio[n, 13](#page--1-0)8 reindexing as source of missing values, [209–210](#page--1-0) subsetting columns by index position break, [8](#page--1-0) subsetting date based on, [263–266](#page--1-0) subsetting rows by index label, [11–13](#page--1-0) working with multiIndex, [195–199](#page--1-0) inplace parameter, functions and methods, [49–50](#page--1-0) Installation of Anaconda, [373–374](#page--1-0) from command line, [377–378](#page--1-0) Python packages, [374](#page--1-0) Integers (int/in[t64](#page--1-0)) converting to string, [220–221](#page--1-0) vectors with integers (scalars), [40](#page--1-0) integrated development environments (IDEs), [382](#page--1-0) Interactive Epidemic Simulation (Indemics) data set, [196](#page--1-0) Interpolation, in filling missing data, [213–214](#page--1-0) IPython (ipython) ipython command, [381–382](#page--1-0) magic commands, [427](#page--1-0) Iteration. *See* Loops (for loop) iTer[m2](#page--1-0), [377](#page--1-0) itertools library, [410–411](#page--1-0)

#### J

JavaScript Objectd notation, [59–62](#page--1-0) join merges and, [160](#page--1-0) string methods, [234–235](#page--1-0) jointplot, creating seaborn scatterplot, [85–88](#page--1-0) JSON data, [59–62](#page--1-0) Jupyter, [360](#page--1-0) jupyter command, [382](#page--1-0)

JupyterCon, [364](#page--1-0) Jupyter Days, [364](#page--1-0)

#### K

KaplanMeierFitter, lifelines library, [312–313](#page--1-0) KDE plot, of bivariate statistics, [89–90](#page--1-0) keep\_default\_na parameter, specifying NaN values, [205](#page--1-0) Kelleher, Adam, [241](#page--1-0) Kelleher, Andrew, [241](#page--1-0) Keys, creating DataFrame, [32–33](#page--1-0) Key–value pairs, [397–398](#page--1-0) Key–value stores, [408](#page--1-0) Keywords lambda keyword, [142](#page--1-0) passing keyword argument, [134–135](#page--1-0) *k*-fold cross validation, [329–333](#page--1-0) *k*-means clustering, [345–351](#page--1-0) using PCA, [349–351](#page--1-0)  $*$ \*kwargs,  $408$ 

#### L

[L1](#page--1-0) regularization, [337–338](#page--1-0), [341](#page--1-0) [L2](#page--1-0) regularization, [338–341](#page--1-0) lambda functions, applying, [141–142](#page--1-0) Lander, Jared, [241](#page--1-0) LASSO regression, [337–338](#page--1-0), [341](#page--1-0) Leap years/leap seconds, [278](#page--1-0) Learning resources, for self-directed learners, [363–365](#page--1-0) Libraries. *See also* by individual types importing, [391–392](#page--1-0) performance libraries, [360](#page--1-0) lifelines library, [311–313](#page--1-0) CoxPHFitter class, [314–315](#page--1-0) KaplanMeierFitter class, [312–313](#page--1-0) Linear regression models. *See also* GLM (generalized linear models) with categorical variables, [289–293](#page--1-0)

Linear regression models. See also GLM (generalized linear models) (*continued*) cross-validation, [341–343](#page--1-0) elastic net, [340–341](#page--1-0) LASSO regression regularization, [337–338](#page--1-0) model diagnostics, [324–327](#page--1-0) multiple regression, [287–289](#page--1-0) one-hot endocing in, [294–295](#page--1-0) *R* [2](#page--1-0) (coefficient of determination) regression score function, [332](#page--1-0) reasons for regularization, [335–337](#page--1-0) replicating results in R, [444–446](#page--1-0) residuals, [320–322](#page--1-0) restoring labels in sklearn models, [293](#page--1-0) ridge regression, [338–340](#page--1-0) simple linear regression, [283–287](#page--1-0) sklearn library for multiple regression, [288–289](#page--1-0) sklearn library for simple linear regression, [285–287](#page--1-0) statsmodels library for multiple regression, [287–288](#page--1-0) statsmodels library for simple linear regression, [284–285](#page--1-0) summary/conclusion, [296](#page--1-0) Line breaks, [393–394](#page--1-0) Linux command line, [378](#page--1-0) installing Anaconda, [373–374](#page--1-0) running python and ipython commands, [382](#page--1-0) viewing working directory, [383](#page--1-0) List comprehension, [158–160](#page--1-0) Lists (list) comprehensions and, [403–404](#page--1-0) converting generator to, [16–17](#page--1-0), [409–410](#page--1-0) creating Series, [31–32](#page--1-0) of data types, [219–220](#page--1-0) loading multiple files using comprehension, [158–160](#page--1-0) loading multiple files using list comprehension, [158–160](#page--1-0) looping, [401–402](#page--1-0)

multiple assignment, [413–414](#page--1-0) overview of, [395–396](#page--1-0) single value returns, [9–10](#page--1-0) lmplot creating scatterplots, [85](#page--1-0) with hue parameter, [96–97](#page--1-0) Loading data datetime data, [253–254](#page--1-0) as source of missing data, [205–206](#page--1-0) loc indexing rows or columns, [11–13](#page--1-0) Series attributes, [35](#page--1-0) subsetting rows and columns, [21–23](#page--1-0) subsetting rows or columns, [15–16](#page--1-0) Logic, three-valued, [203–204](#page--1-0) Logistic regression example of, [435–441](#page--1-0) overview of, [297–304](#page--1-0) replicating results in R, [446–447](#page--1-0) sklearn library for, [300–304](#page--1-0) statsmodels library for, [299–300](#page--1-0) working with GLM models, [328–329](#page--1-0) logit function, performing logistic regression, [299–300](#page--1-0) Loops (for loop) comprehensions and, [403–404](#page--1-0) overview of, [401–402](#page--1-0) through groups, [192–194](#page--1-0) through lists, [401–402](#page--1-0)

#### M

 $Mac$ 

command line, [377–378](#page--1-0) installing Anaconda, [373](#page--1-0) pwd command for viewing working directory, [383](#page--1-0) running python and ipython commands, [382](#page--1-0) Machine learning models, [285](#page--1-0), [361–362](#page--1-0) Machine Learning Operations (MLOps), [362](#page--1-0) Many-to-many merges, [163–166](#page--1-0) Many-to-one merges, [163](#page--1-0)

Markham, Kevin, [422](#page--1-0) match, pattern matching, [240–243](#page--1-0) matplotlib library axes subplots, [67–71](#page--1-0) bivariate statistics, [74–76](#page--1-0) figure anatomy, [71–72](#page--1-0) figure objects, [67–71](#page--1-0) multivariate statistics, [76–78](#page--1-0) overview of, [66–72](#page--1-0) statistical graphics, [72–73](#page--1-0) univariate statistics, [73–74](#page--1-0) Matrices, [331–333](#page--1-0), [415–416](#page--1-0) Mean (mean) custom functions, [180–181](#page--1-0) group calculations involving multiple variables, [191](#page--1-0) grouped means, [23–26](#page--1-0) numpy library, [179](#page--1-0) Series in identifying, [37–38](#page--1-0) Meetups, [363](#page--1-0) melt function converting wide data into tidy data, [118](#page-42-0)[–120](#page-44-0) line breaks, [393–394](#page--1-0) rows and columns both containing variables, [126](#page-50-0)[–127](#page-51-0) Merges (merge) many-to-many, [163–166](#page--1-0) many-to-one, [163](#page--1-0) of multiple data sets, [160–166](#page--1-0) one-to-one, [162–163](#page--1-0) as source of missing data, [206–207](#page--1-0) Methods built-in aggregation methods, [178–179](#page--1-0) chaining, [423–425](#page--1-0) class, [418](#page--1-0) datetime, 259-261 export, [62–63](#page--1-0) Series, [35–37](#page--1-0) string, [233–236](#page--1-0) Miniconda, [374](#page--1-0) Mirjalili, Vahid, [241](#page--1-0) Missing data (NaN values)

built-in Na value, [218](#page--1-0) calculations with, [215–216](#page--1-0) cleaning, [212–215](#page--1-0) concatenation and, [148–149](#page--1-0), [153](#page--1-0) date range for filling i[n, 272–27](#page--1-0)3 dropping, [214–215](#page--1-0) fill forward or fill backwa[rd, 212–2](#page--1-0)13 finding and countin[g, 210–21](#page--1-0)2 interpolation in fillin[g, 213–21](#page--1-0)4 loading data as source of, [205–206](#page--1-0) merged data as source of, [206–207](#page--1-0) overview of, [203](#page--1-0) recoding or replacing (fillna method), [212](#page--1-0) reindexing causing, [209–210](#page--1-0) sources of, [205–210](#page--1-0) specifying with na\_values parameter, [205–206](#page--1-0) summary/conclusion, [218](#page--1-0) transform example, [186–188](#page--1-0) user input creating, [207–208](#page--1-0) what is a NaN value, [203–204](#page--1-0) working with, [210–216](#page--1-0) MLOps (Machine Learning Operations), [362](#page--1-0) Model diagnostics comparing multiple models, [324–329](#page--1-0) *k*-fold cross validation, [329–333](#page--1-0) overview of, [319](#page--1-0) q-q plots, [322–324](#page--1-0) residuals, [319–324](#page--1-0) summary/conclusion, [334](#page--1-0) working with GLM models, [327–329](#page--1-0) working with linear models, [324–327](#page--1-0) Models data, [281–282](#page--1-0) generalized linear (*See* GLM (generalized linear models)) linear (*See* Linear models) Month, extracting date components from datetime object, [254–257](#page--1-0) Müller, Andreas, [241](#page--1-0) Multiple assignment, [413–414](#page--1-0)

Multiple regression with categorical variables, [289–293](#page--1-0) overview of, [287](#page--1-0) residuals, [320–322](#page--1-0) sklearn library for, [288–289](#page--1-0) statsmodels library for, [287–288](#page--1-0) Multivariate statistics in matplotlib, [76–78](#page--1-0) in seaborn, [94–99](#page--1-0)

#### N

na\_filter parameter, specifying NaN values, [205–206](#page--1-0) Name, subsetting columns by, [7–8](#page--1-0) NaN.*See* Missing data (NaN values) Na value, missing data with built-in, [218](#page--1-0) na\_values parameter, specifying NaN values, [205–206](#page--1-0) ndarray restoring labels in sklearn models, [293](#page--1-0) Series similarity with, [35–36](#page--1-0) working with matrices and arrays, [415–416](#page--1-0) Negative binomial regression, [306–308](#page--1-0), [448–449](#page--1-0) replicating results in R, [448–449](#page--1-0) Negative numbers, slicing values from end of container, [230–231](#page--1-0) New York ACS logistic regression example, [435–441](#page--1-0) Normal distribution of data, [336](#page--1-0) q-q plots and, [322–324](#page--1-0) Normalization, data, [169–173](#page--1-0) numba library performance-related libraries, [360](#page--1-0) timing execution of statements or expressions, [360](#page--1-0) vectorize decorator from, [140–141](#page--1-0) Numbers (numeric) converting variables to numeric values, [221–225](#page--1-0) formatting number strings, [238–239](#page--1-0), [430–431](#page--1-0)

negative numbers, [230–231](#page--1-0) to\_numeric function, [222–225](#page--1-0) numpy library broadcasting support, [44–45](#page--1-0) exporting/importing data, [53–55](#page--1-0) mean, [179](#page--1-0) ndarray, [415–416](#page--1-0) performance and, [360](#page--1-0) restoring labels in sklearn models, [293](#page--1-0) Series similarity with numpy.ndarray, [35](#page--1-0) sklearn library taking numpy arrays, [286–287](#page--1-0) specifying dtype from, [220–221](#page--1-0) vectorize, [140](#page--1-0) nunique method, grouped frequency counts, [27](#page--1-0)

#### O

Object-oriented languages, [417](#page--1-0) Objects classes, [417–418](#page--1-0) converting to datetime, [250–253](#page--1-0) datetime, [249–250](#page--1-0) figure, plotting, [67–71](#page--1-0) lists as, [395–396](#page--1-0) plots and plotting using Pandas objects, [111–115](#page--1-0) Observational units across multiple tables, [154–160](#page--1-0) in a table, [169–173](#page--1-0) Odds ratios, performing logistic regression, [300](#page--1-0) Offsets, frequency, [268–269](#page--1-0) One-to-one merges, [162–163](#page--1-0) OSX. *See* Mac Overdispersion of data, negative binomial regression for, [306–308](#page--1-0), [448–449](#page--1-0)

#### P

Packages benefits of isolated environments, [385–386](#page--1-0)

Packages (*continued*) Installing, [389–390](#page--1-0) updating, [390](#page--1-0) pairgrid, bivariate statistics, [93–94](#page--1-0) Pairwise relationships (pairplot) bivariate statistics, [93–94](#page--1-0) with hue parameter, [98](#page--1-0) pandera, [361](#page--1-0) Panel, [362](#page--1-0) Parameters arbitrary function parameters, [407–408](#page--1-0) default function parameters, [407](#page--1-0) functions taking, [406–407](#page--1-0) passing/reassigning values, [395–396](#page--1-0) patsy library, [331–333](#page--1-0) Patterns. *See also* Regular expressions (regex) compiling, [246–247](#page--1-0) matching, [240–243](#page--1-0) substituting, [245–246](#page--1-0) PCA (principal component analysis), [347–351](#page--1-0) pd alias for pandas, [5](#page--1-0) reading pickle data, [53–54](#page--1-0) PE[P8](#page--1-0) (Python Enhancement Proposal [8](#page--1-0)), [393](#page--1-0) Performance avoiding premature optimization, [360](#page--1-0) profiling cod[e, 36](#page--1-0)0 timing your code, [360](#page--1-0), [427–428](#page--1-0) pickle data, [53–54](#page--1-0) Pipeline, [294–295](#page--1-0) Pipenv, [387–388](#page--1-0) pip install, [374](#page--1-0), [389–390](#page--1-0) Pivot/unpivot columns containing multiple variables, [122](#page-46-0)[–126](#page-50-0) converting wide data into tidy data, [119](#page-43-0)[–120](#page-44-0) keeping multiple columns fixe[d, 12](#page-44-0)[0–12](#page-46-0)2 rows and columns both containing variables, [127](#page-51-0)[–128](#page-52-0) Placeholders, formatting strings, [238](#page--1-0), [430](#page--1-0)

Plots/plotting (plot) basic plots, [27–28](#page--1-0) bivariate statistics in matplotlib, [74–76](#page--1-0) bivariate statistics in seaborn, [83–94](#page--1-0) concept map for, [371](#page--1-0) creating boxplots (plot.box), [113–115](#page--1-0) creating density plots (plot.kde), [111–112](#page--1-0) creating scatterplots (plot.scatter), [112–113](#page--1-0) linear regression residuals, [320–322](#page--1-0) matplotlib library, [66–72](#page--1-0) multivariate statistics in matplotlib, [76–78](#page--1-0) multivariate statistics in seaborn, [94–99](#page--1-0) overview of, [65](#page--1-0) Pandas objects and, [111–115](#page--1-0) q-q plots, [322–324](#page--1-0) seaborn library, [78](#page--1-0) statistical graphics, [72–73](#page--1-0) summary/conclusion, [115](#page--1-0) themes and styles in seaborn, [105–108](#page--1-0) univariate statistics in matplotlib, [73–74](#page--1-0) univariate statistics in seaborn, [79–83](#page--1-0) PLOT TYPE functions, [111](#page--1-0) plt.hexbin function, [113–114](#page--1-0) Podcast resources, for self-directed learners, [364–365](#page--1-0) Point representation, Anscombe's data set, [67](#page--1-0) poisson function, in statsmodels library, [304–306](#page--1-0) Poisson regression negative binomial regression as alternative to, [306–308](#page--1-0), [448–449](#page--1-0) overview of, [304](#page--1-0) replicating results in R, [447–449](#page--1-0) statsmodels library for, [304–306](#page--1-0) Polars, [360](#page--1-0) Principal component analysis (PCA), [347–351](#page--1-0) Project templates, [379](#page--1-0), [383](#page--1-0) Pryke, Bejamin, [422](#page--1-0) PyCon conference, [364](#page--1-0)

PyData, [364](#page--1-0) pyenv, [374](#page--1-0) Pyenv, [387–388](#page--1-0) pyjanitor, [361](#page--1-0) Python Anaconda distribution, [385](#page--1-0) assert, [166](#page--1-0) command line and text editor, [381](#page--1-0) comparing Pandas types with, [7](#page--1-0) conferences, [364](#page--1-0) enhanced features in Pandas, [3](#page--1-0) IDEs (integrated development environments), [382](#page--1-0) ipython command, [381–382](#page--1-0) jupyter command, [382](#page--1-0) as object-oriented languages, [417](#page--1-0) running from command line, [377–378](#page--1-0) scientific computing stac[k, 35](#page--1-0)0 ways to use, [381–382](#page--1-0) working with objects, [5](#page--1-0) as zero-indexed languages, [399](#page--1-0) Python Enhancement Proposal [8](#page--1-0) (PE[P8](#page--1-0)), [393](#page--1-0)

#### Q

q-q plots, model diagnostics, [322–324](#page--1-0)

#### R

random--state method, directly changing columns, [47–48](#page--1-0) range, [409–410](#page--1-0) Ranges (range) beginning and ending indices, [399](#page--1-0) date ranges, [266–269](#page--1-0) filling in missing value[s, 272–27](#page--1-0)3 overview of, [409–411](#page--1-0) passing range of values, [395–396](#page--1-0) subsetting columns, [16–18](#page--1-0) Raschka, Sebastian, [241](#page--1-0) R ecosystem, [362](#page--1-0) replicating results in, [443–449](#page--1-0)

Regex.*See* Regular expressions (regex) regplot, creating scatterplot, [83–85](#page--1-0) Regression keeping labels in sklearn models, [293](#page--1-0) LASSO regression regularization, [337–338](#page--1-0) logistic regression, [297–304](#page--1-0), [446–447](#page--1-0) more GLM options, [308–309](#page--1-0) multiple regression, [287–289](#page--1-0) negative binomial regression, [306–308](#page--1-0), [448–449](#page--1-0) New York ACS example, [435–441](#page--1-0) Poisson regression, [304–308](#page--1-0), [447–449](#page--1-0) reasons for regularization, [335–337](#page--1-0) ridge regression regularization, [338–340](#page--1-0) simple linear regression, [283–287](#page--1-0) sklearn library for logistic regression, [300–304](#page--1-0) sklearn library for multiple regression, [288–289](#page--1-0) sklearn library for simple linear regression, [285–287](#page--1-0) statsmodels library for logistic regression, [299–300](#page--1-0) statsmodels library for multiple regression, [287–288](#page--1-0) statsmodels library for Poisson regression, [304–306](#page--1-0) statsmodels library for simple linear regression, [284–285](#page--1-0) Regular expressions (RegEx) functions in re, [240](#page--1-0) overview of, [239](#page--1-0) pattern compilation, [246–247](#page--1-0) pattern matching, [240–243](#page--1-0) pattern substitution, [245–246](#page--1-0) regex library, [247](#page--1-0) special characters, [240](#page--1-0) syntax, special characters, and functions, [240](#page--1-0) Regularization cross-validation, [341–343](#page--1-0) elastic net, [340–341](#page--1-0) LASSO regression, [337–338](#page--1-0)

Regularization (*continued*) overview of, [335](#page--1-0) reasons for, [335–337](#page--1-0) ridge regression, [338–340](#page--1-0) summary/conclusion, [343](#page--1-0) reindex method, reindexing as source of missing values, [209–210](#page--1-0) re module, [240–243](#page--1-0), [247](#page--1-0) Resampling, datetime, [276–278](#page--1-0) Residuals, model diagnostics, [319–324](#page--1-0) Residual sum of squares (RSS), [326–327](#page--1-0) Resources, [363–365](#page--1-0) Ridge regression elastic net and, [341](#page--1-0) regularization techniques, [338–340](#page--1-0) R language, interface with (to\_feather method), [56–57](#page--1-0) Rows concatenation generally, [145–147](#page--1-0) concatenation with different indices, [151–153](#page--1-0) methods of indexing, [11](#page--1-0) multiple observational units in a table, [169–173](#page--1-0) removing row numbers from output, [55](#page--1-0) rows and columns both containing variables, [126](#page-50-0)[–129](#page-53-0) subsetting multiple, [13](#page--1-0) subsetting rows and columns, [21–23](#page--1-0) subsetting rows by index label, [11–13](#page--1-0) subsetting rows by row number, [13–14](#page--1-0) RSS (residual sum of squares), [326–327](#page--1-0) Rug plots, for univariate statistics, [80–81](#page--1-0)

#### S

Scalars, [40](#page--1-0) Scatterplots for bivariate statistics, [74–75](#page--1-0) matplotlib example, [69](#page--1-0) for multivariate statistics, [77–78](#page--1-0) plot.scatter function, [112–113](#page--1-0) Scientific computing stac[k, 35](#page--1-0)0 SciPy conference, [364](#page--1-0)

scipy library hierarchical clustering, [351](#page--1-0) performance libraries, [360](#page--1-0) scientific computing stac[k, 35](#page--1-0)9 Scripts project templates for running, [383](#page--1-0) running Python from command line, [377–378](#page--1-0) seaborn Anscombe's quartet for data visualization, [65–66](#page--1-0) bivariate statistics, [83–94](#page--1-0) multivariate statistics, [94–99](#page--1-0) overview of, [78](#page--1-0) themes and styles, [105–108](#page--1-0) tips data set, [187](#page--1-0) titanic data set, [297–299](#page--1-0) univariate statistics, [79–83](#page--1-0) Searches. *See* Find Semicolon (;), types of delimiters, [55](#page--1-0) Serialization, serialize and save data in binary format, [53](#page--1-0) Series adding columns, [45–47](#page--1-0) aggregation functions, [183–184](#page--1-0) alignment and vectorization, [39–42](#page--1-0) apply function(s) over, [133–135](#page--1-0) attributes, [35](#page--1-0) boolean subsetting, [36–39](#page--1-0) categorical attributes or methods, [226](#page--1-0) as class, [417–418](#page--1-0) creating, [31–32](#page--1-0) define[d,](#page--1-0) 3 directly changing columns, [47–50](#page--1-0) exporting/importing data, [53](#page--1-0) exporting to Excel (to excel method), [56](#page--1-0) histogram, [111](#page--1-0) methods, [35–37](#page--1-0) overview of, [33–35](#page--1-0) similarity with ndarray, [35–36](#page--1-0) single value returns, [8–9](#page--1-0) writing CSV files (to\_csv method), [55](#page--1-0)

SettingWithCopyWarning, [419–422](#page--1-0) Shape DataFrame attributes, [5](#page--1-0) Series attributes, [35](#page--1-0) Shape, in plotting, [97–98](#page--1-0) Shell scripts, running Python from command line, [377–378](#page--1-0) Shiny for Python, [362](#page--1-0) Simple linear regression overview of, [283](#page--1-0) sklearn library, [285–287](#page--1-0) statsmodels library, [284–285](#page--1-0) Single cluster algorithm, in hierarchical clustering, [352–353](#page--1-0) Siuba, [360](#page--1-0) Size, in plotting, [77–78](#page--1-0) size attribute, Series, [35](#page--1-0) sklearn library defaults in, [302–304](#page--1-0) importing PCA function, [347–348](#page--1-0) keeping labels in sklearn models, [293](#page--1-0) *k*-fold cross validation, [330–331](#page--1-0) KMeans function, [345–347](#page--1-0) for logistic regression, [300–304](#page--1-0) logistic regression example, [439–441](#page--1-0) for multiple regression, [288–289](#page--1-0) one-hot endocing with, [294–295](#page--1-0) for simple linear regression, [285–287](#page--1-0) splitting data into training and testing sets, [335–336](#page--1-0) transformer pipelines in, [294–295](#page--1-0) Slicing colon (:) use in slicing syntax, [15](#page--1-0), [399–400](#page--1-0) columns, [18–21](#page--1-0) string from beginning or to end, [232](#page--1-0) strings, [230–231](#page--1-0) strings incrementally, [232–233](#page--1-0) subsetting columns, [15–16](#page--1-0) subsetting multiple rows and columns, [22–23](#page--1-0) values, [399–400](#page--1-0) snakevis, profiling cod[e, 36](#page--1-0)0 sns.distplot, creating histograms, [81](#page--1-0)

Sns.set\_style function, [105–108](#page--1-0) Special characters, regular expressions, [240](#page--1-0) Split–apply–combine, [175](#page--1-0) splitlines method, strings, [235–236](#page--1-0) split method split and add columns individually, [123](#page-47-0)[–125](#page-49-0) split and combine in single step, [125](#page-49-0)[–126](#page-50-0) Spyder IDE, [382](#page--1-0) **SOL** comparing Pandas to, [162](#page--1-0) groupy compared with SQL GROUP BY, [175](#page--1-0) Square brackets ([]) getting first character of strin[g, 23](#page--1-0)0 list syntax, [395–396](#page--1-0) Statistical graphics bivariate statistics in matplotlib, [74–76](#page--1-0) bivariate statistics in seaborn, [83–94](#page--1-0) matplotlib library, [66–72](#page--1-0) multivariate statistics in matplotlib, [76–78](#page--1-0) multivariate statistics in seaborn, [94–99](#page--1-0) overview of, [72–73](#page--1-0) seaborn library, [78](#page--1-0) univariate statistics in matplotlib, [73–74](#page--1-0) univariate statistics in seaborn, [79–83](#page--1-0) **Statistics** basic plots, [27–28](#page--1-0) grouped and aggregated calculations, [23–27](#page--1-0) grouped frequency counts, [27](#page--1-0) grouped means, [23–26](#page--1-0) statsmodels library for logistic regression, [299–300](#page--1-0) for multiple regression, [287–288](#page--1-0) for Poisson regression, [304–306](#page--1-0) for simple linear regression, [284–285](#page--1-0) Stocks/stock prices, [261–263](#page--1-0) Storage of information in dictionaries, [396–398](#page--1-0) lists for data storage, [395–396](#page--1-0)

str accessor, [123](#page-47-0) Streamlit, [362](#page--1-0) strftime, for date formats, [252–253](#page--1-0) Strings (string) accessing methods, [123](#page-47-0) converting values to, [220–221](#page--1-0) formatting, [236–239](#page--1-0), [429–431](#page--1-0) getting last character in, [231–233](#page--1-0) methods, [233–236](#page--1-0) overview of, [229](#page--1-0) pattern compilation, [246–247](#page--1-0) pattern matching, [240–243](#page--1-0) pattern substitution, [245–246](#page--1-0) regular expressions (regex) and, [239–240](#page--1-0), [247](#page--1-0) subset and slice, [229–231](#page--1-0) summary/conclusion, [247](#page--1-0) str.replace, pattern substitution, [245–246](#page--1-0) Styles, seaborn, [105–108](#page--1-0) Subplot syntax, [68](#page--1-0) Subsets/subsetting columns by index position break, [8](#page--1-0) columns by name, [7–8](#page--1-0) columns by range, [16–18](#page--1-0) columns generally, [21–23](#page--1-0) columns using slicing syntax, [15–16](#page--1-0) data by dates, [263–266](#page--1-0) DataFrame boolean subsetting, [43](#page--1-0) lists, [395–396](#page--1-0) modifying with SettingWithCopyWarning, [419–420](#page--1-0) multiple rows, [13](#page--1-0) rows by index label, [11–13](#page--1-0) rows by row number, [13–14](#page--1-0) rows generally, [21–23](#page--1-0) strings, [229–231](#page--1-0) tuples, [396](#page--1-0) sum cumulative (cumsum), [199](#page--1-0) custom functions, [180](#page--1-0) Summarization. *See* Aggregation (or aggregate)

Survival analysis, [311–317](#page--1-0) Cox proportional hazards model, [314–316](#page--1-0) data for, [311–312](#page--1-0) Kaplan Meier curves, [312–314](#page--1-0) overview, [311](#page--1-0) summary/conclusion, [317](#page--1-0) SyiPy, [359](#page--1-0)

#### T

Tables

observational units across multiple, [154–160](#page--1-0) observational units in, [169–173](#page--1-0) Tab separated values (TSV), [55](#page--1-0), [253](#page--1-0) tail, returning last row, [13](#page--1-0) T attribute, Series, [35](#page--1-0) Templates, project, [379](#page--1-0), [383](#page--1-0) Terminal application, Mac, [377](#page--1-0) Text. *See also* Characters; Strings (string) function documentation (docstring), [132](#page--1-0) overview of, [229](#page--1-0) Themes, seaborn, [105–109](#page--1-0) Three-valued logic, [203–204](#page--1-0) Tidy data columns containing multiple variables, [122](#page-46-0)[–126](#page-50-0) columns containing values not variables, [118](#page-42-0)[–122](#page-46-0) concept map for, [372](#page--1-0) data assembly, [167](#page--1-0) data normalization, [169–173](#page--1-0) definition of, [117](#page-41-0) keeping multiple columns fixed, [120](#page-44-0)[–122](#page-46-0) keeping one column fixe[d, 11](#page-42-0)[8–12](#page-44-0)0 overview of, [117](#page-41-0) rows and columns both containing variables, [126](#page-50-0)[–129](#page-53-0) split and add columns individually, [123](#page-47-0)[–125](#page-49-0)
Tidy data (*continued*) split and combine in single step, [125](#page-49-0)[–126](#page-50-0) summary/conclusion, [129](#page-53-0) tidyverse, [360](#page--1-0) Time. *See* datetime TimedeltaIndex, [265–266](#page--1-0) timedelta object date calculations, [257–258](#page--1-0) subsetting date based data, [265–266](#page--1-0) timeit function, timing execution of statements or expressions, [360](#page--1-0), [427–428](#page--1-0) Time zones, [278–279](#page--1-0) tips data set, seaborn library, [187](#page--1-0), [283](#page--1-0) titanic data set, [297–299](#page--1-0) to\_csv method, [55](#page--1-0) to datetime function, [250–253](#page--1-0) to\_dict method, [58–59](#page--1-0) to\_excel method, [56](#page--1-0) to feather method, [57](#page--1-0) to numeric function, [222–225](#page--1-0) Transform (transform) applying to data, [323–324](#page--1-0) missing value example of transforming data, [186–188](#page--1-0) overview of, [184](#page--1-0) *z*-score example of transforming data, [184–186](#page--1-0) Transformer pipelines, [294–295](#page--1-0) True, [434](#page--1-0) TSV (tab separated values), [55](#page--1-0), [253](#page--1-0) Tuples (tuple), [396](#page--1-0) [2](#page--1-0)D density plot, [88–89](#page--1-0) type function, working with Python objects, [5](#page--1-0)

## U

Unique identifier[s, 22](#page--1-0)0 Univariate statistics in matplotlib, [73–74](#page--1-0) in seaborn, [79–83](#page--1-0) Updates, package, [390](#page--1-0) User input, as source of missing data, [207–208](#page--1-0)

#### V

value\_counts method, [27](#page--1-0), [211–212](#page--1-0) Values (value) columns containing values not variables (*See* Columns, with values not variables) converting to strings, [220–221](#page--1-0) creating DataFrame values, [34](#page--1-0) directly changing columns, [47–50](#page--1-0) dropping, [52](#page--1-0) functions taking, [406–407](#page--1-0) missing (*See* Missing data (NaN values)) multiple assignment of list of, [413–414](#page--1-0) passing/reassigning, [395–396](#page--1-0) replacing with SettingWithCopyWarning, [420–421](#page--1-0) Series attributes, [35](#page--1-0) shifting datetime values, [270–276](#page--1-0) slicing, [399–400](#page--1-0) VanderPlas, Jake, [359](#page--1-0) Variables adding covariates to linear models, [324](#page--1-0) bi-variable statistics (*See* Bivariate statistics) calculations involving multiple, [191](#page--1-0) columns containing multiple (*See* Columns, with multiple variables) columns containing values not variables (*See* Columns, with values not variables) converting to numeric values, [221–225](#page--1-0) multiple assignment, [413–414](#page--1-0) multiple linear regression with three covariates, [320–322](#page--1-0) multiple variable statistics (*See* Multivariate statistics) one-variable grouped aggregation, [176–177](#page--1-0) rows and columns both containing, [126](#page-50-0)[–129](#page-53-0) single variable statistics (*See* Univariate statistics) sklearn library used with categorical variables, [291–293](#page--1-0) statsmodels library used with categorical variables, [289–291](#page--1-0)

Vectors (vectorize) applying vectorized function, [138–141](#page--1-0) with common index labels (automatic alignment), [41–42](#page--1-0) DataFrame alignment and vectorization, [44–45](#page--1-0) Series alignment and vectorization, [39–42](#page--1-0) Series referred to as vectors, [35](#page--1-0) timing, [427–428](#page--1-0) using numba library, [140–141](#page--1-0) using numpy library, [140](#page--1-0) vectors of different length, [40–41](#page--1-0) vectors of same length, [39–40](#page--1-0) vectors with integers (scalars), [40](#page--1-0) Violin plots bivariate statistics, [91–93](#page--1-0) creating scatterplots, [91–93](#page--1-0) with hue parameter, [96–97](#page--1-0) Visualization Anscombe's quartet for data visualization, [65–66](#page--1-0) using plots for, [27–28](#page--1-0) value of, [65–66](#page--1-0) Voilà, [362](#page--1-0)

Wickham, Hadley, [99](#page--1-0), [117](#page-41-0) "Wide" data, converting into tidy data, [118](#page-42-0)[–120](#page-44-0) Windows Anaconda command prompt, [381–382](#page--1-0) cd command for viewing working directory, [383](#page--1-0) command line, [377](#page--1-0) installing Anaconda, [373](#page--1-0)

# X

xarray library, [359](#page--1-0) XGBoost, [361](#page--1-0)

## Y

Year, extracting date components from datetime object, [254–257](#page--1-0)

# Z

Zero-indexed languages, [399](#page--1-0) *z*-score, transforming data, [184–186](#page--1-0)

W

Ward cluster algorithm, in hierarchical clustering, [354–355](#page--1-0)